# **Multidimensional Data Visualization**

## **Low-dimensional Data**

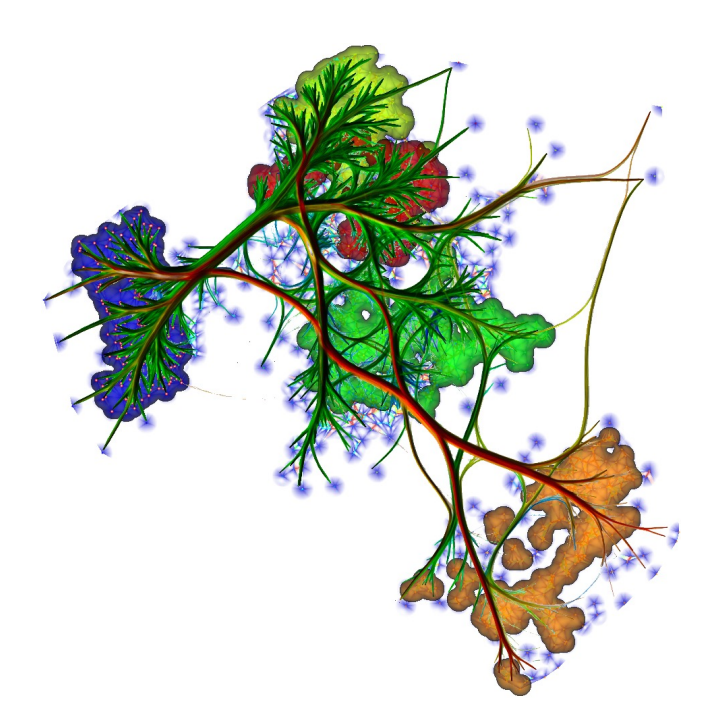

### prof. dr. Alexandru (Alex) Telea

Department of Information and Computing Science Utrecht University, the Netherlands

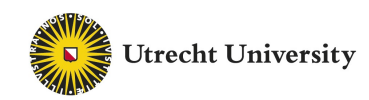

### **Alexandru Telea**

### Professor Visual Data Analytics, Utrecht University, Netherlands

- full professor (UU, since 2019; RUG 2007-2019)
- 30 PhD students
- group leader Visualization and Graphics

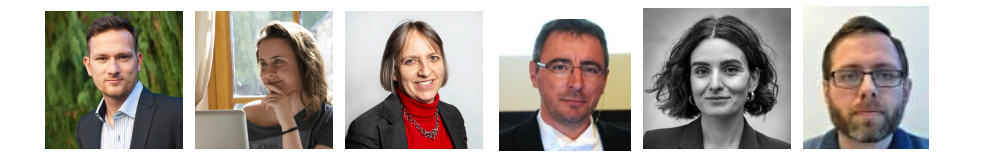

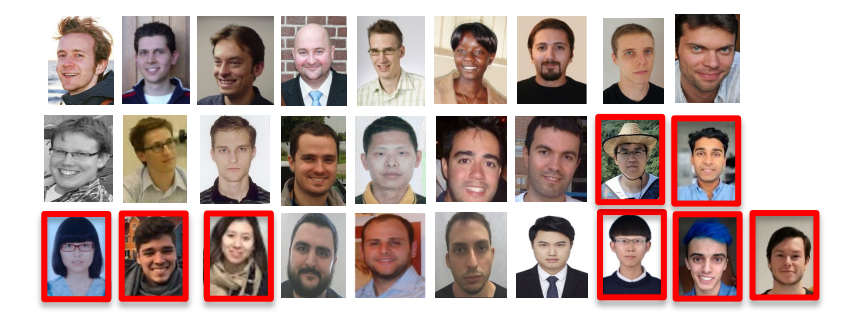

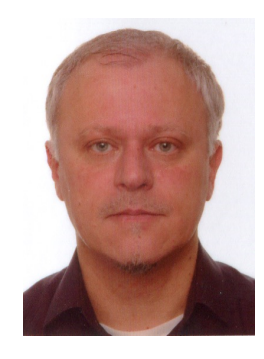

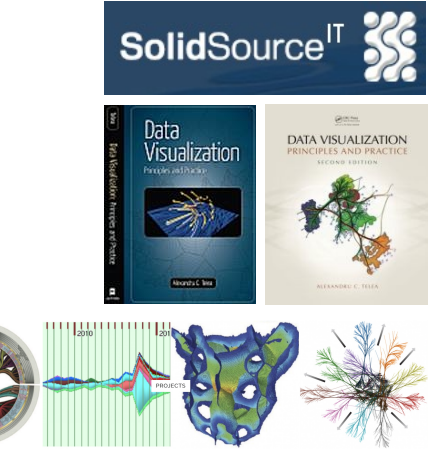

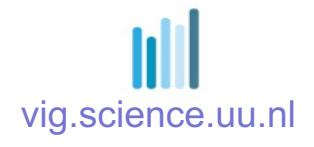

# **Visualizing Relational Data**

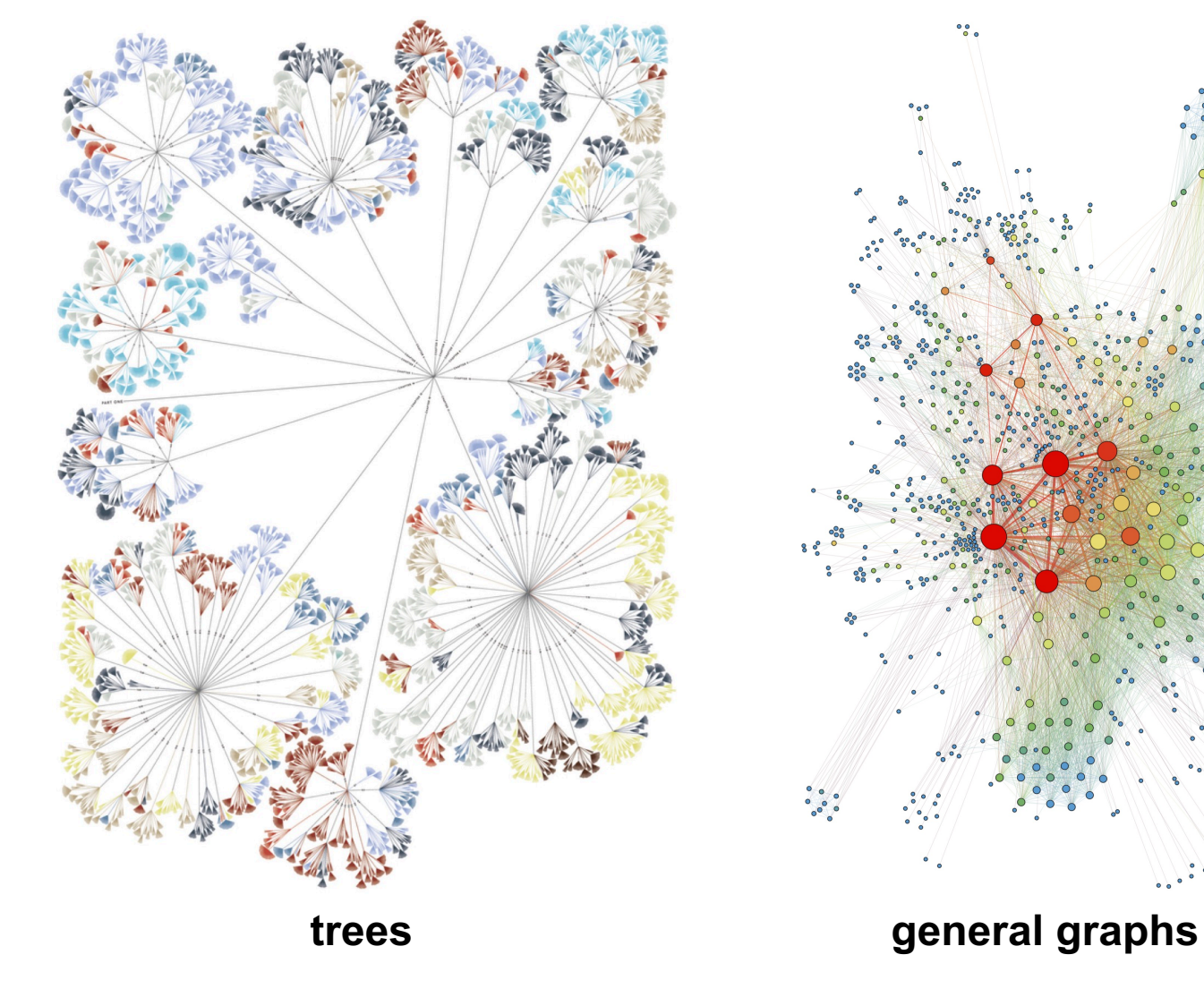

**You have learned how to do this**

# **What about data attributes?**

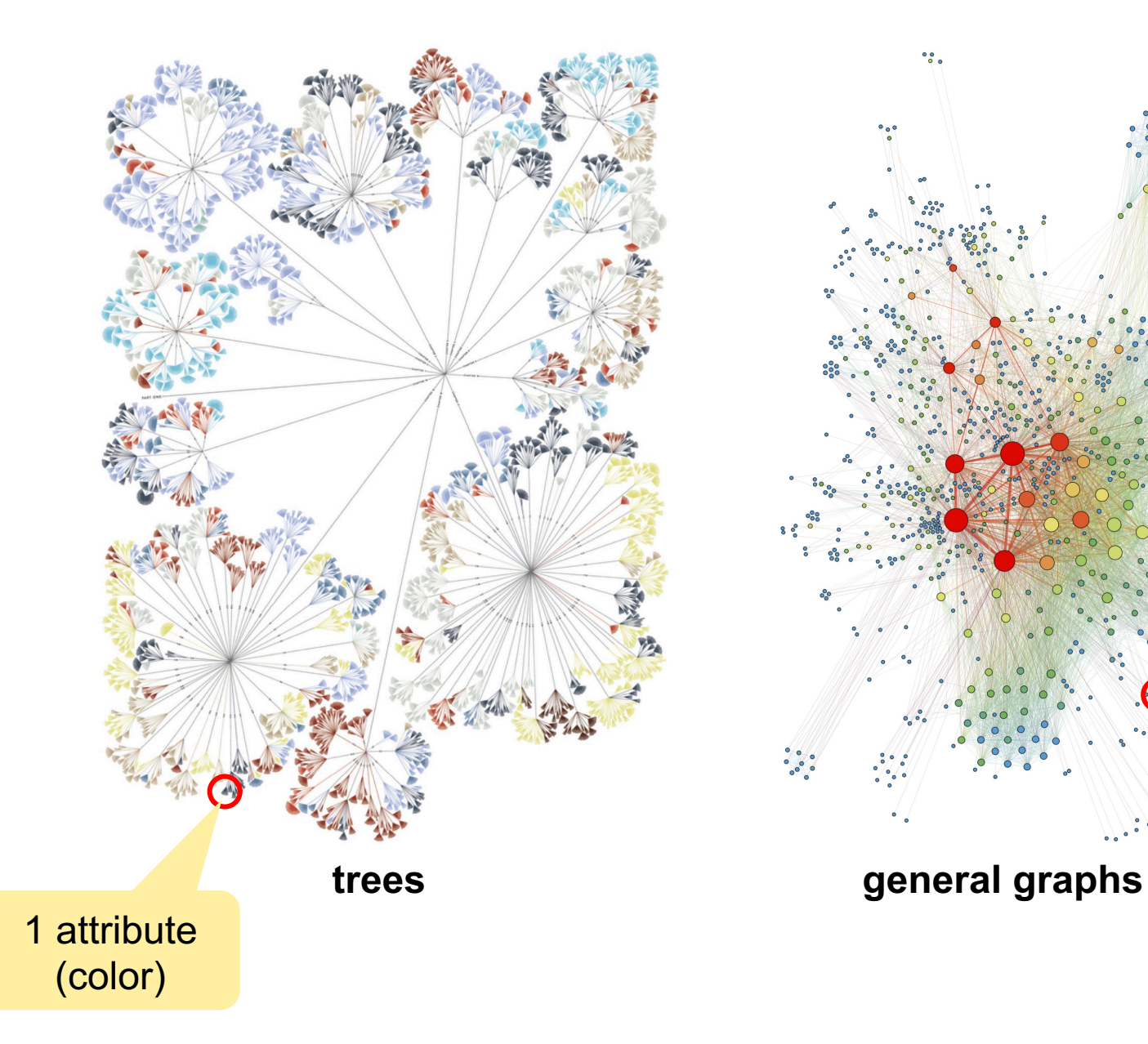

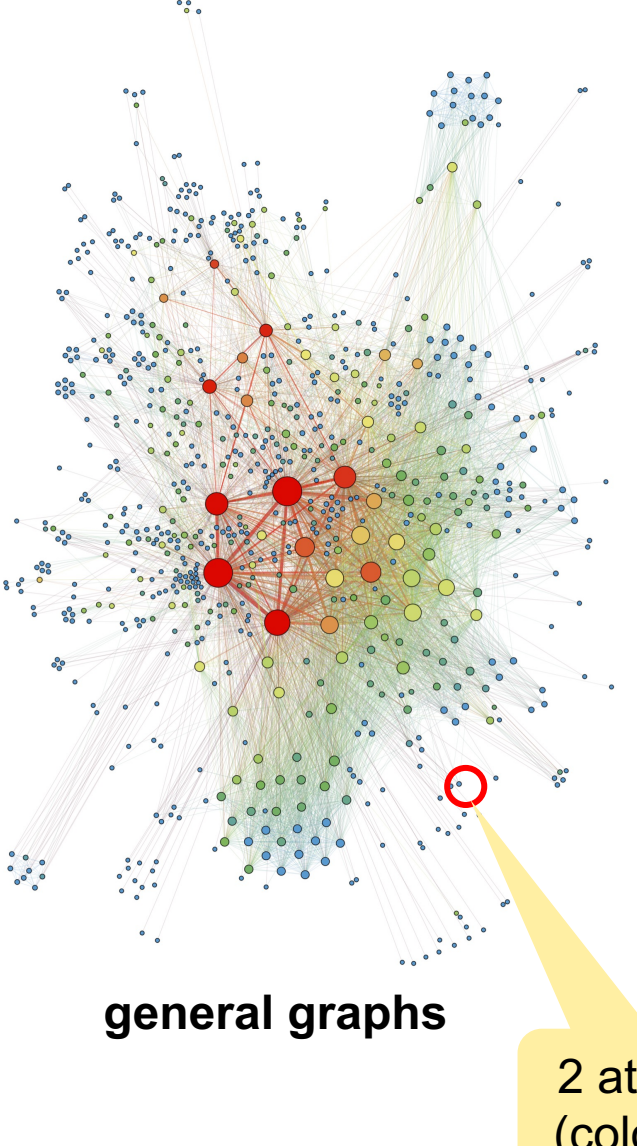

2 attributes (color, size)

# **What about data attributes?**

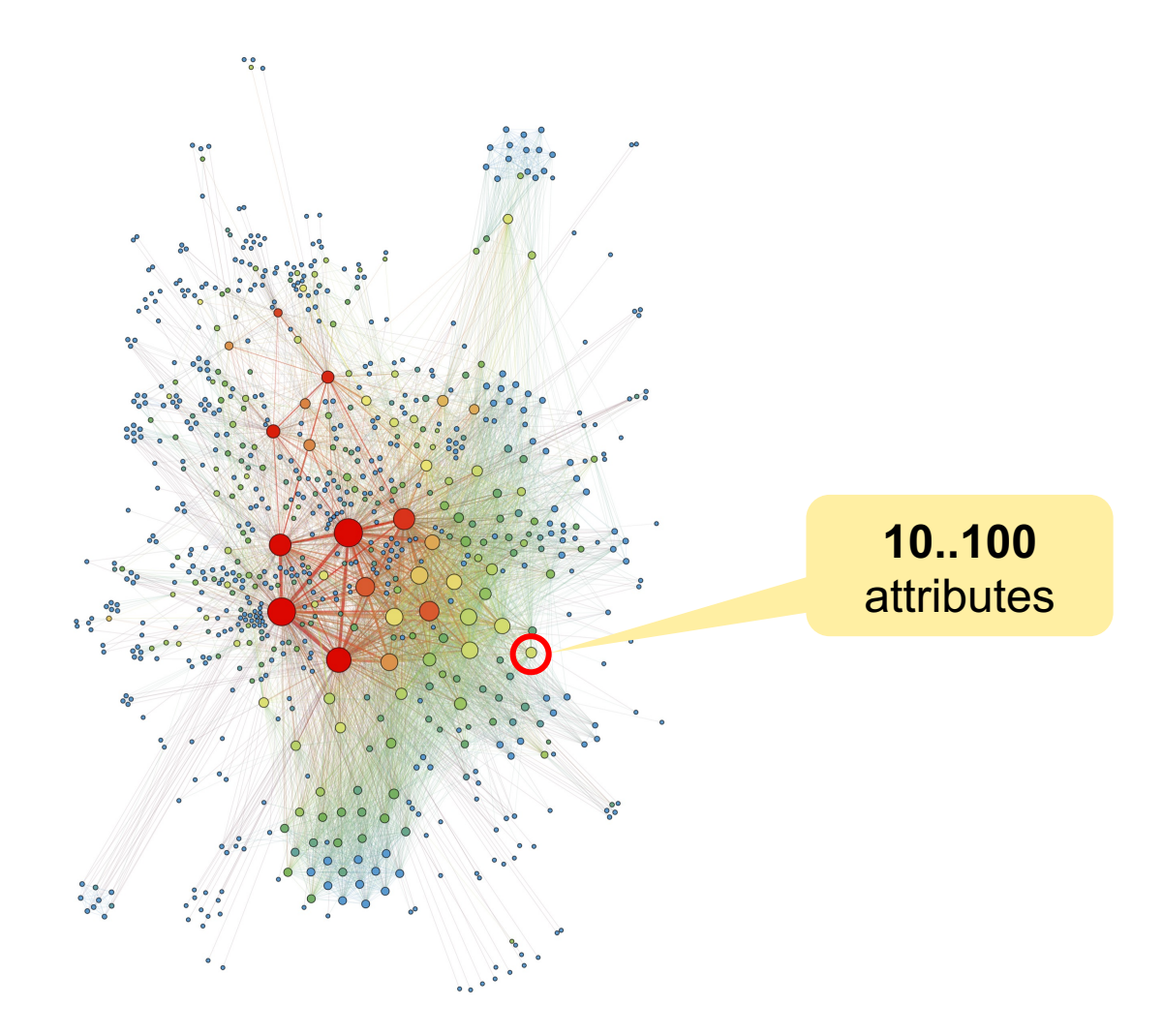

**How to visualize this?**

# **Examples of trees with data attributes**

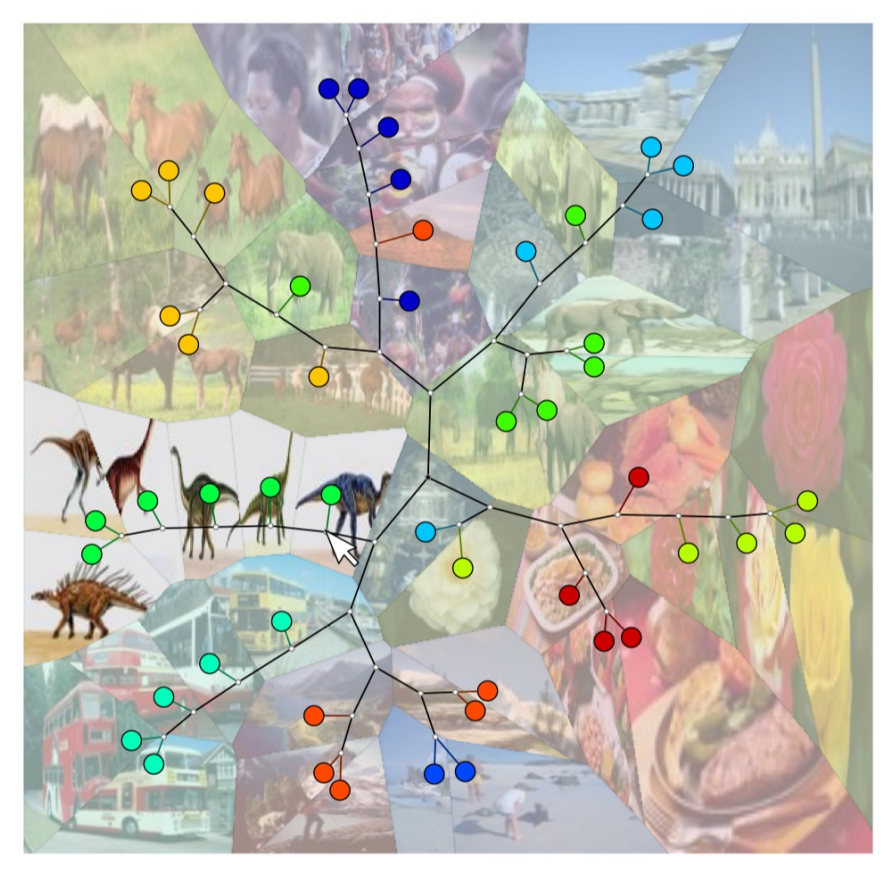

### **Attributes (per node)**

- type (color)
- image

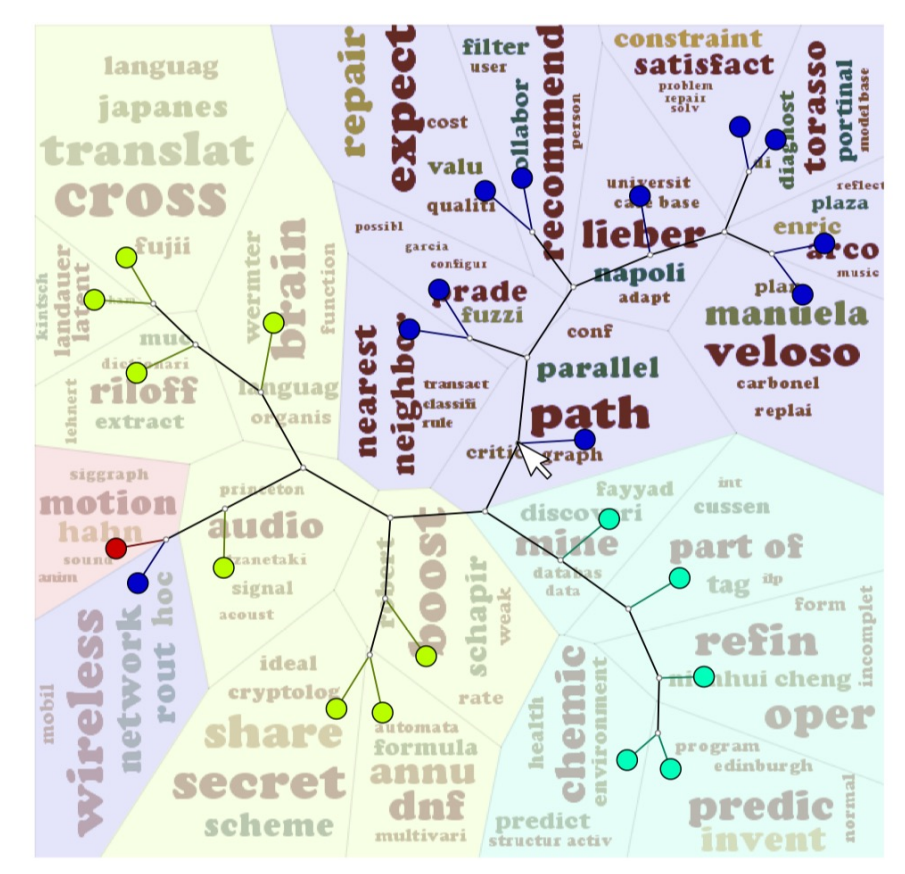

### **Attributes (per node)**

- type (color)
- multiple text tags

### **How to visualize** *many* **attributes?**

## **The Visualization Pipeline**

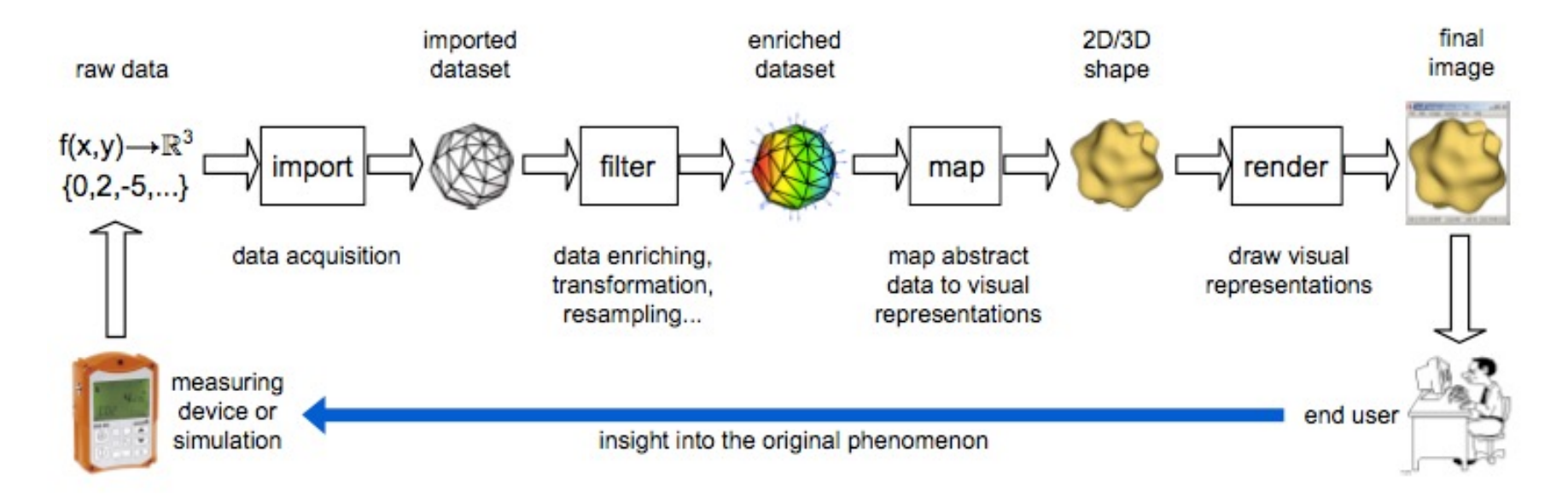

#### **Direct vs Inverse Mapping Principles**

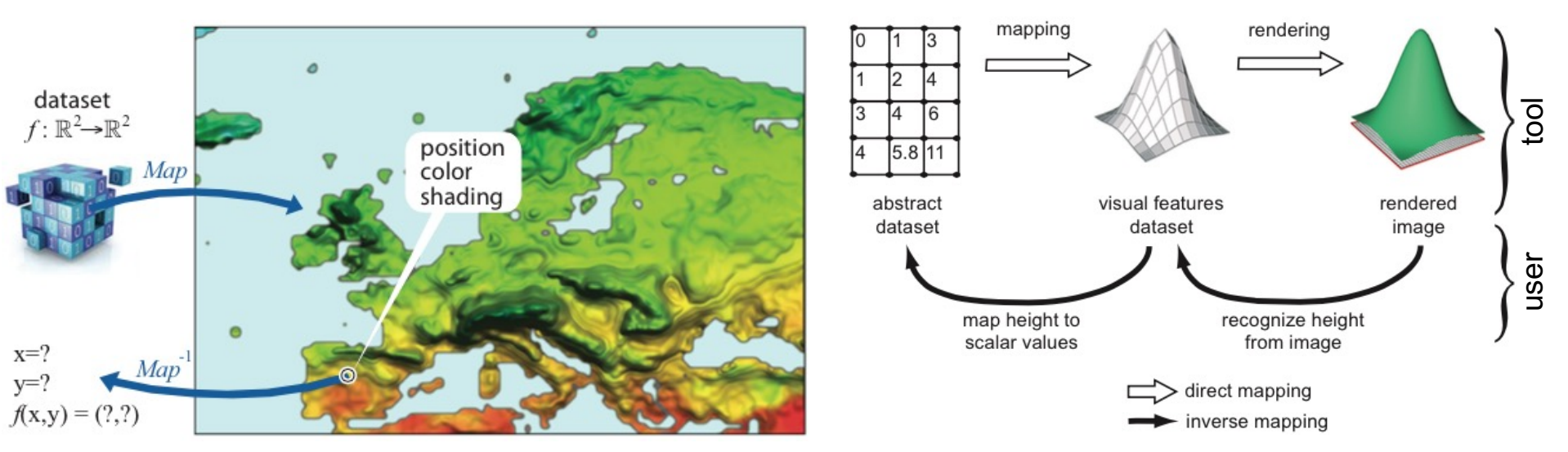

A. Telea, Data Visualization – Principles and Practice, 2nd ed., CRC Press, 2014

# **What are data attributes?**

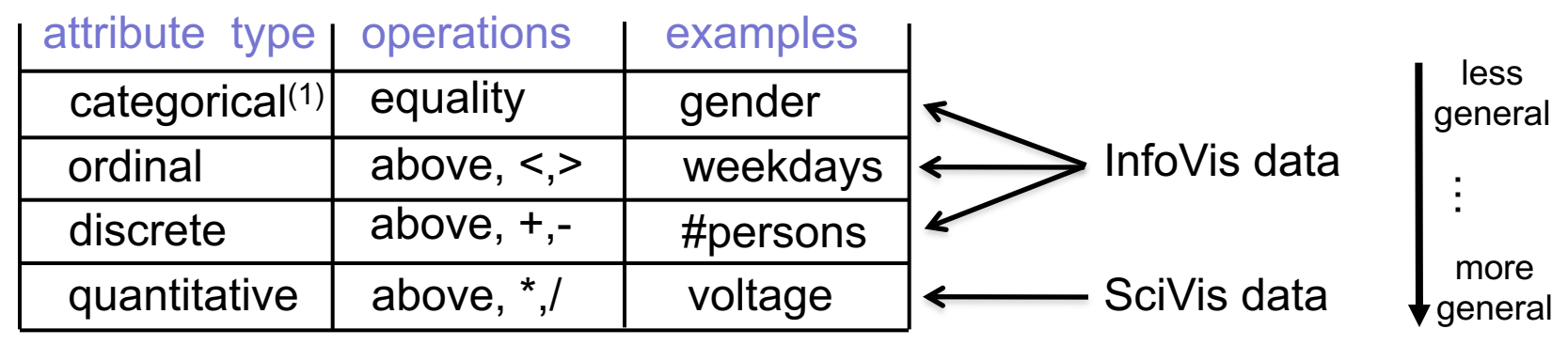

 $1$  relations can be seen as ordered pairs of categorical attributes

### **Structure of a relational+attribute dataset**

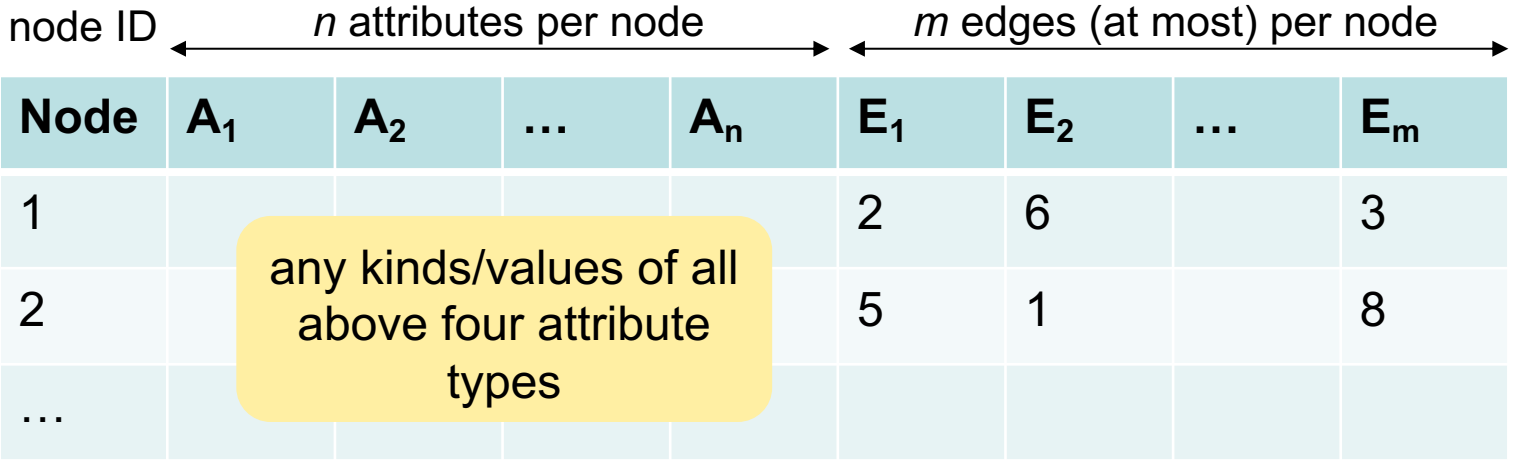

# **What about 'big data'?**

### **Two independent things to measure**

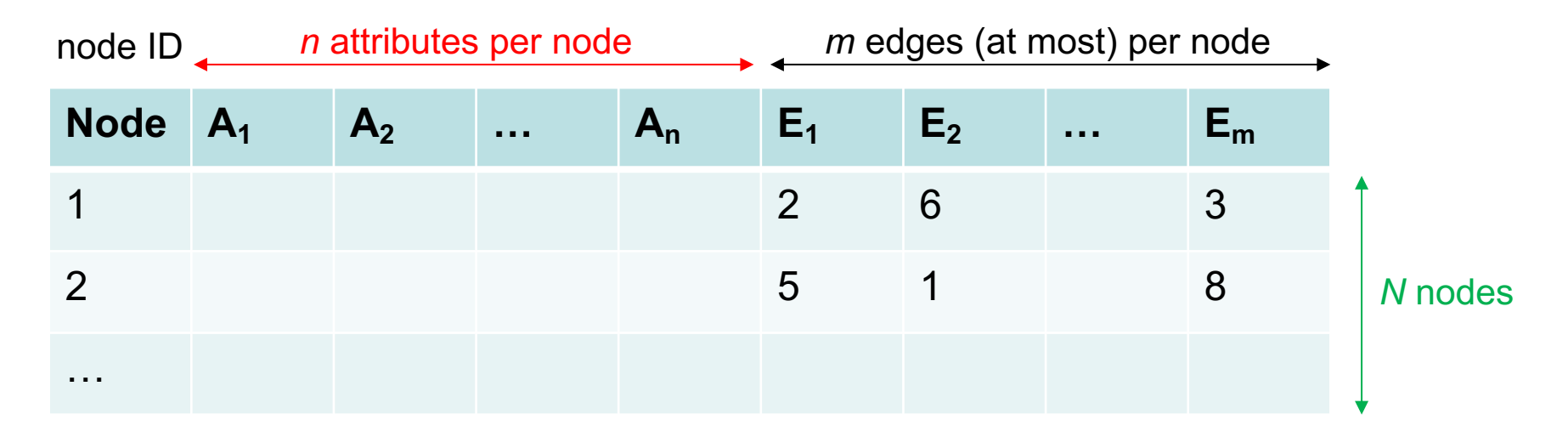

### **Number of nodes** *N*

- each node (table row) has the same type and number of attributes
- also called samples, observations, or data points

### **Number of attributes** *n*

- each attribute (table column) is of a given type (ordinal, categorical, etc)
- also called dimensions or variables

# **What about 'big data'?**

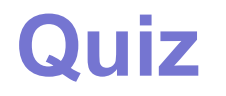

## What is harder to visualize?

### **1000** data points having each **1** numerical attribute

**100** data points having each **10** numerical attributes

# **Why?**

# **What about 'big data'?**

What is harder to visualize

- **N=1000** data points having **n=1** single numerical attribute each
- **N=100** data points having **n=10** numerical attributes each

The number of values **n\*N** to show is the same, but…

### **1000 samples x 1 attribute 100 samples x 10 attributes**

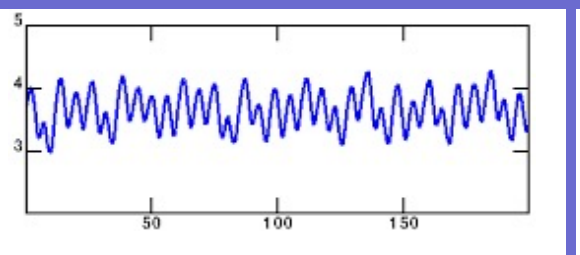

1D graphs/charts

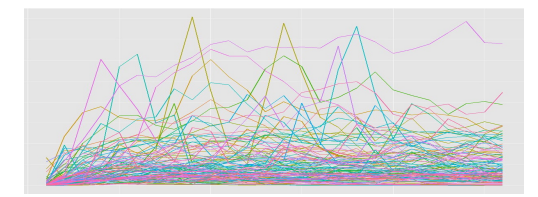

work pretty well  $\odot$   $\blacksquare$  many chart kinds, many problems (not scalable, cluttered, abstract, …)

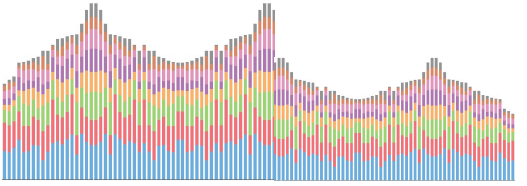

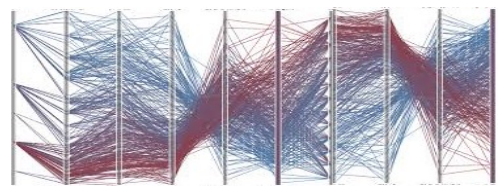

# **Solution: Aggregation**

### **Aggregating the samples (N)**

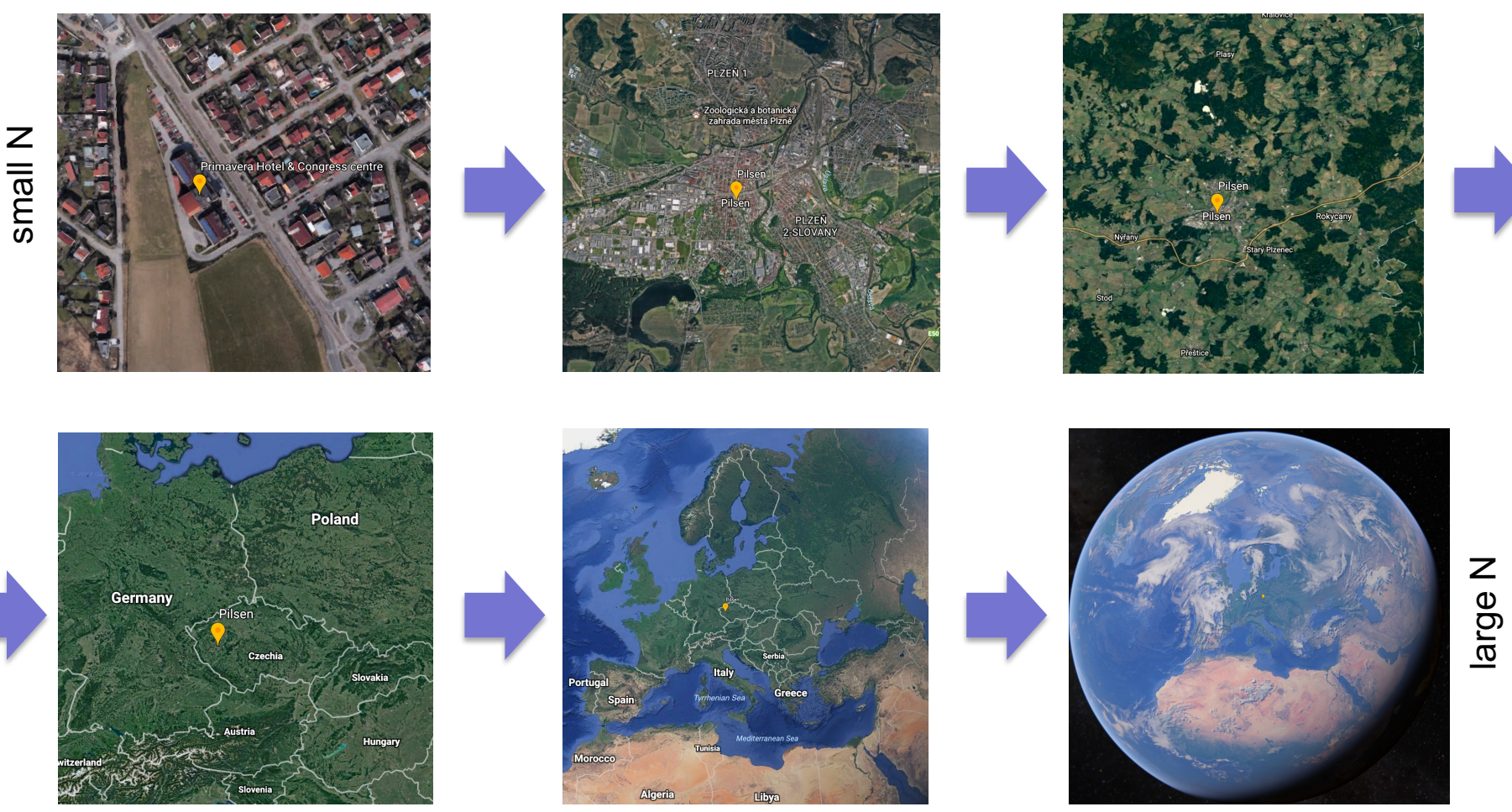

Simple idea: reduce #data points (N) by **grouping** related samples (e.g. averaging)

**Does this always work?**

## **Sample Aggregation Challenges**

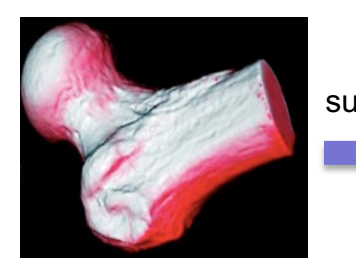

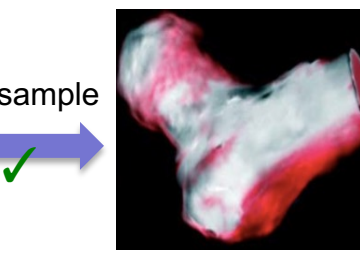

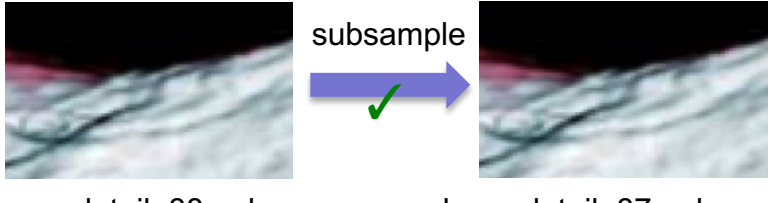

- bone detail, 88 polygons bone detail, 87 polygons
- we throw away 75% of the data
- the semantics stays the same
- interpolation: simple
- resampling: **Cauchy-continuous**  $\odot$

#### **Continuous, numerical, spatial data Discrete, non-numerical, non-spatial data**

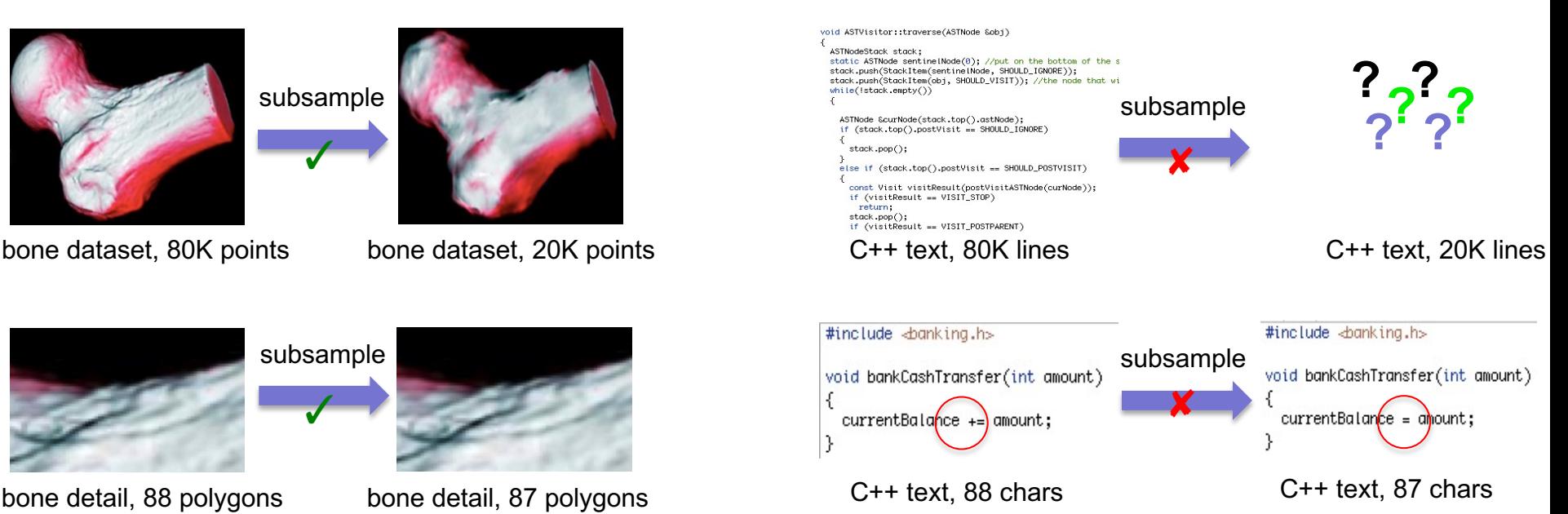

- we throw away one single character
- the semantics becomes fully different!

•interpolation: often not possible

• resampling: **not Cauchy continuous** L

### **No simple solution for all datasets**  $\otimes$

# **Solution: Aggregation**

### **Aggregating the dimensions (n) by** *selection*

*n* attributes

#### **table**

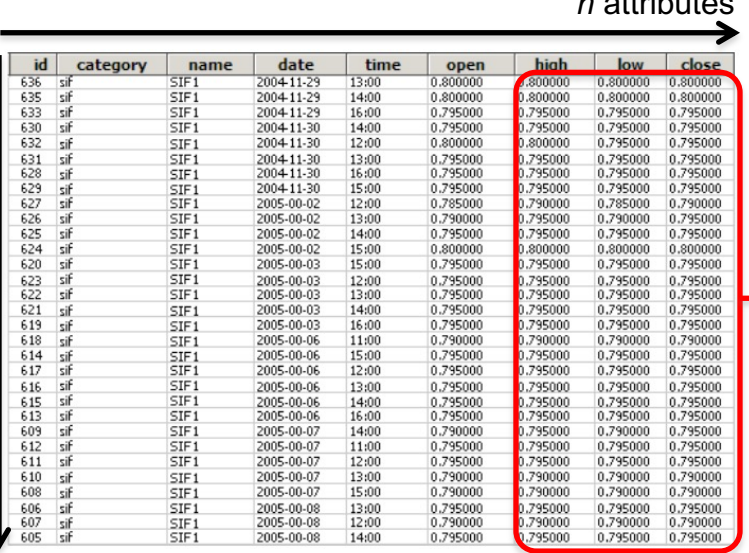

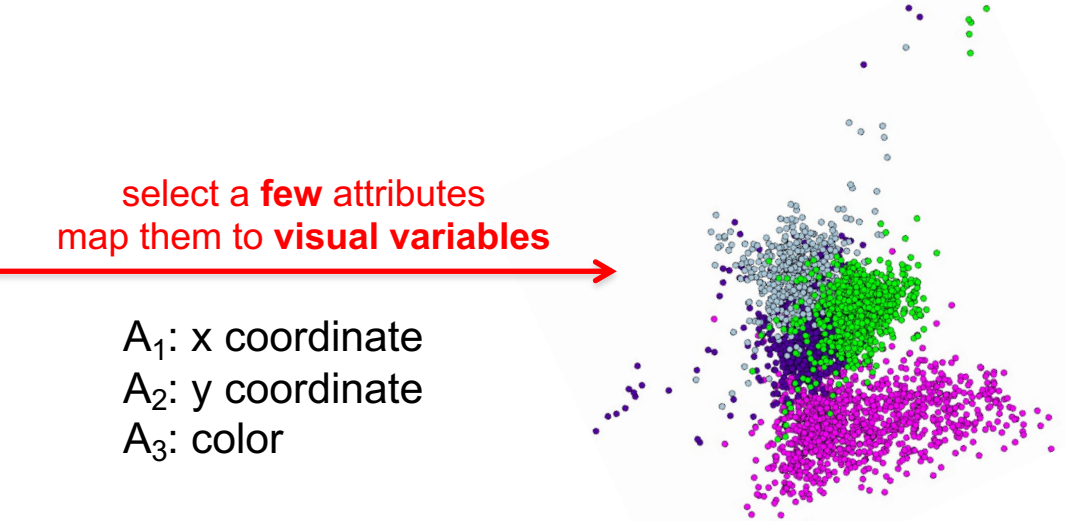

**visualization**

### **Advantages**

• very easy to do

### **Problems**

- which (few) dimensions to select to visualize?
- what to do with the other (tens..hundreds of) dimensions?

samples *N* samples

 $\geq$ 

# **Solution: Aggregation**

### **Aggregating the dimensions (n) by** *synthesis*

*n* attributes

### **2D projection**

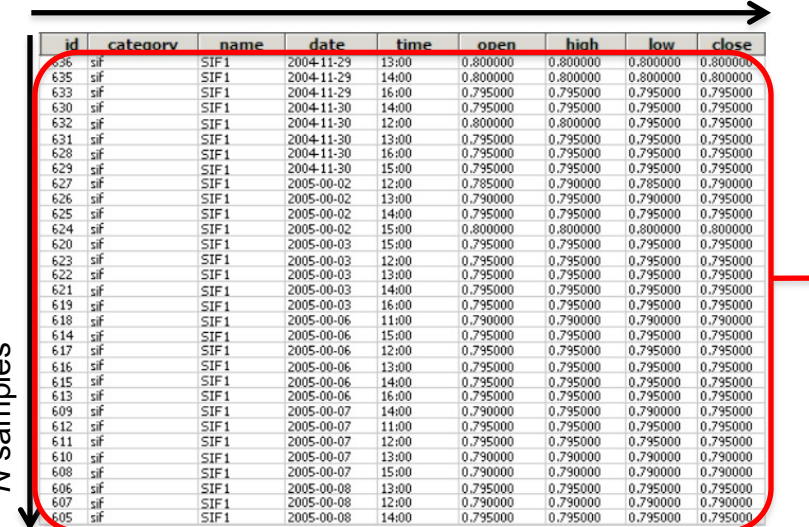

#### synthesize **visual variables** from **all** attributes

x coordinate:  $A_1.A_n$  $A<sub>2</sub>: y coordinate$  $A_3$ : color

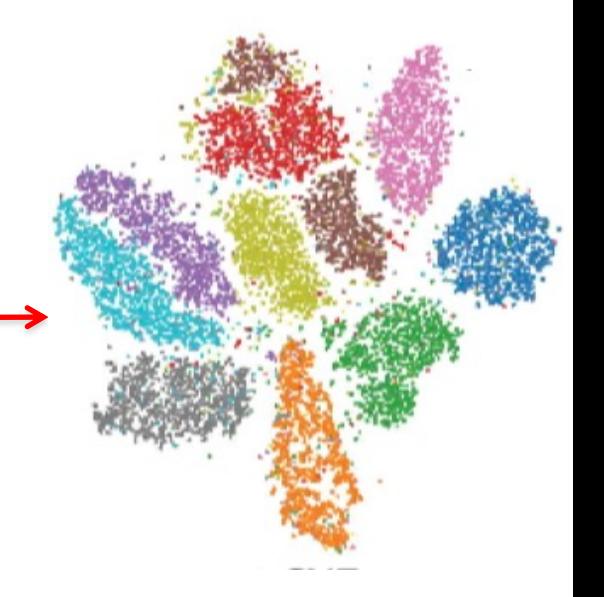

### **Advantages**

• visualization encodes all the data (samples, attributes)

### **Problems**

- what do the visual variables mean?
- how to decode the *n* attributes from them?

# **1. Scatterplots**

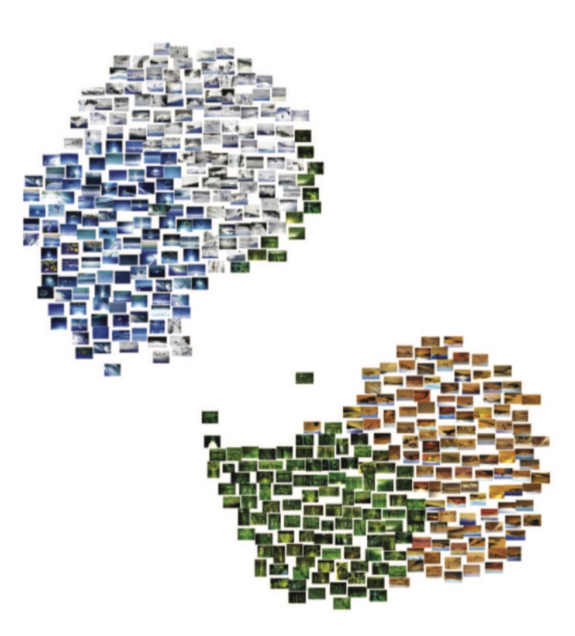

### **Scatterplots**

Fertility Rate

• show the **correlation** of 2..5 ordinal/quantitative variables (measured at the same points)

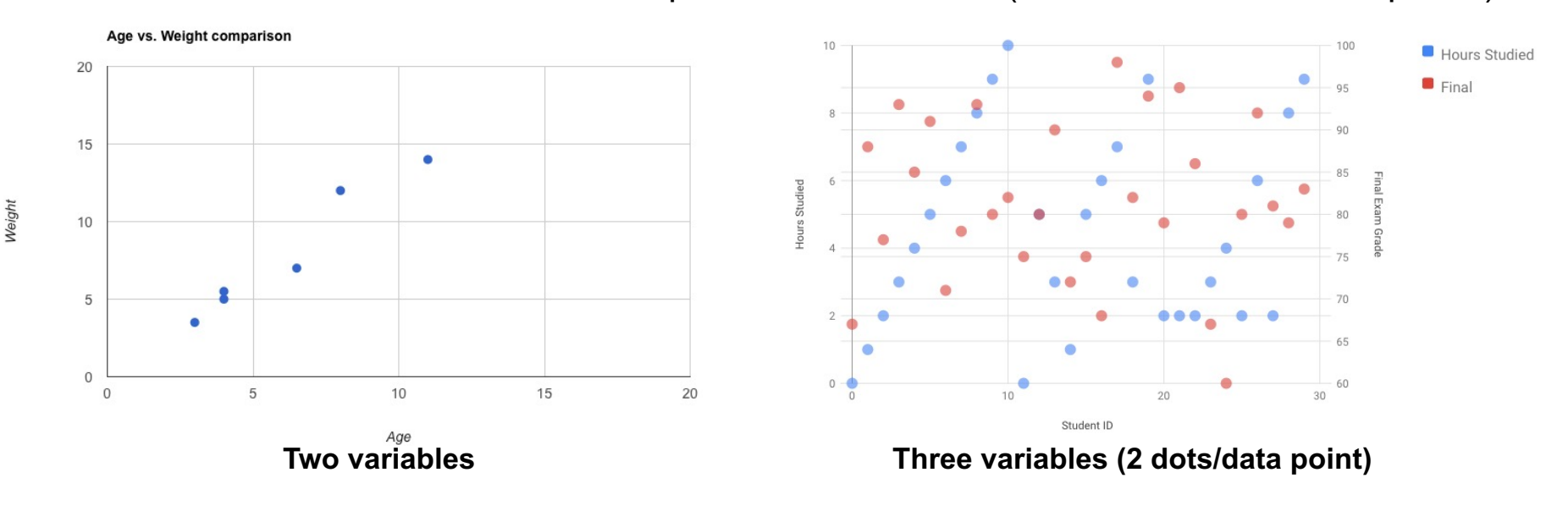

Correlation between life expectancy, fertility rate and population of some world countries (2010)

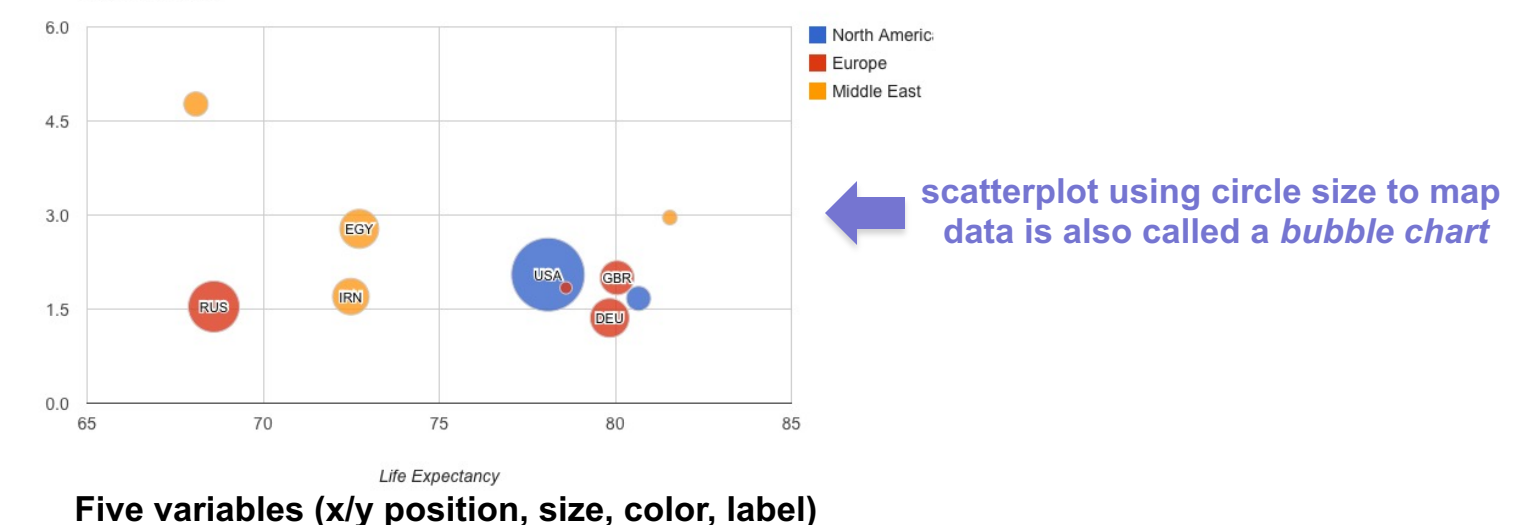

### **Scatterplot challenges**

#### **Size coding** *vs* **occlusion**

• stock data (dot = stock,  $x =$  traded volume,  $y =$  percentage change,  $color =$  industry sector)

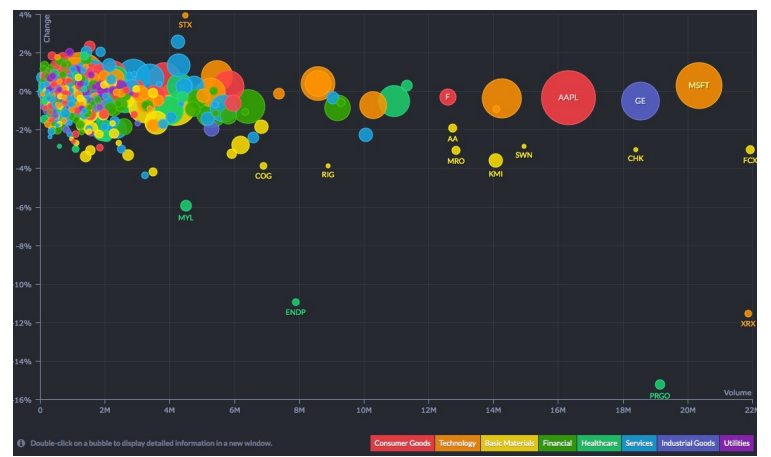

**disk size = market capitalization** shows more data, but too much occlusion!

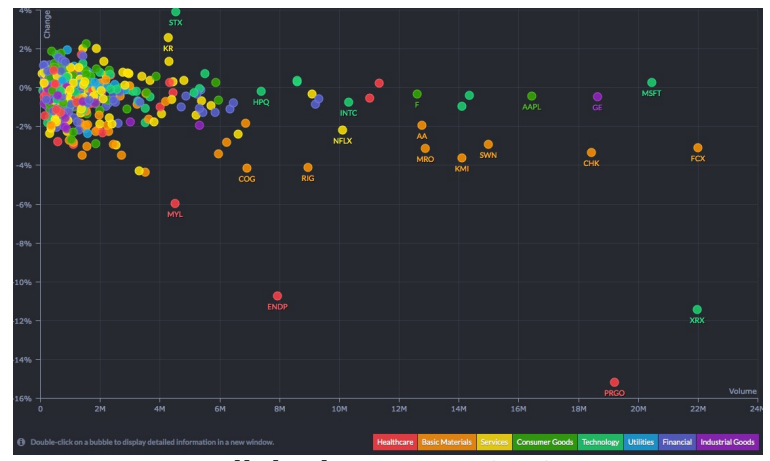

**disk size = constant** shows less data (3 variables), but less occlusion

#### **Color coding** *vs* **occlusion**

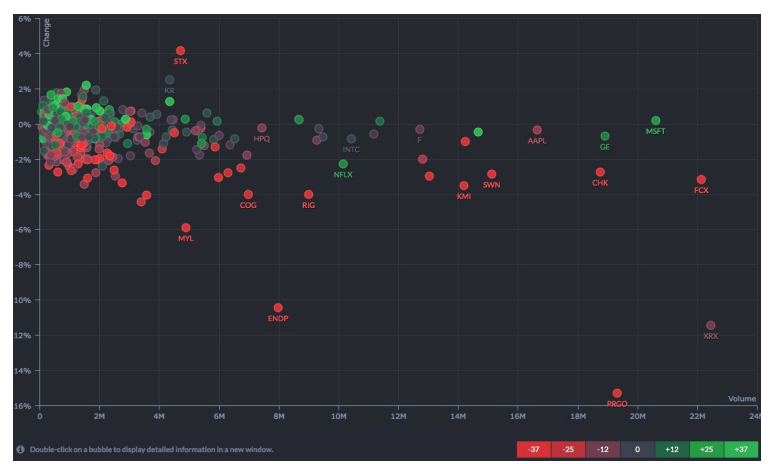

**color = 1-year performance (quantitative)** less clutter than when mapping categorical variable *industry sector* to color

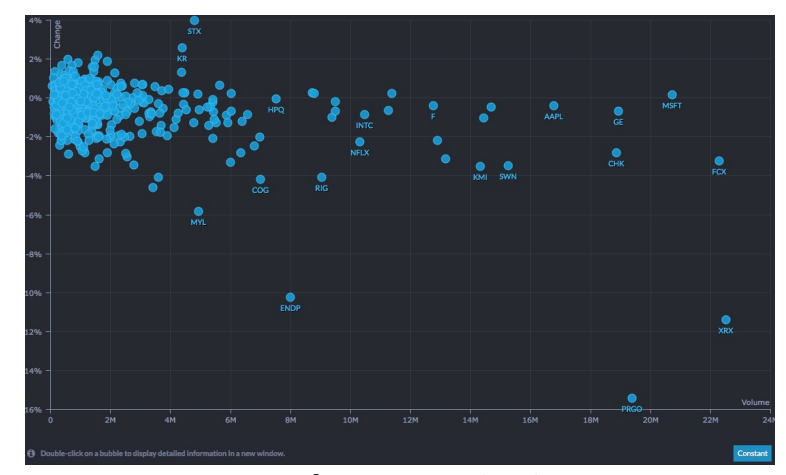

**color = constant** shows less data (2 variables) – classical scatterplot easiest plot to interpret from all

## **Encoding density**

#### **Take a very large scatterplot**

- tens..hundreds of thousands of data items (points)
- how to handle **overplotting** (occlusion)?

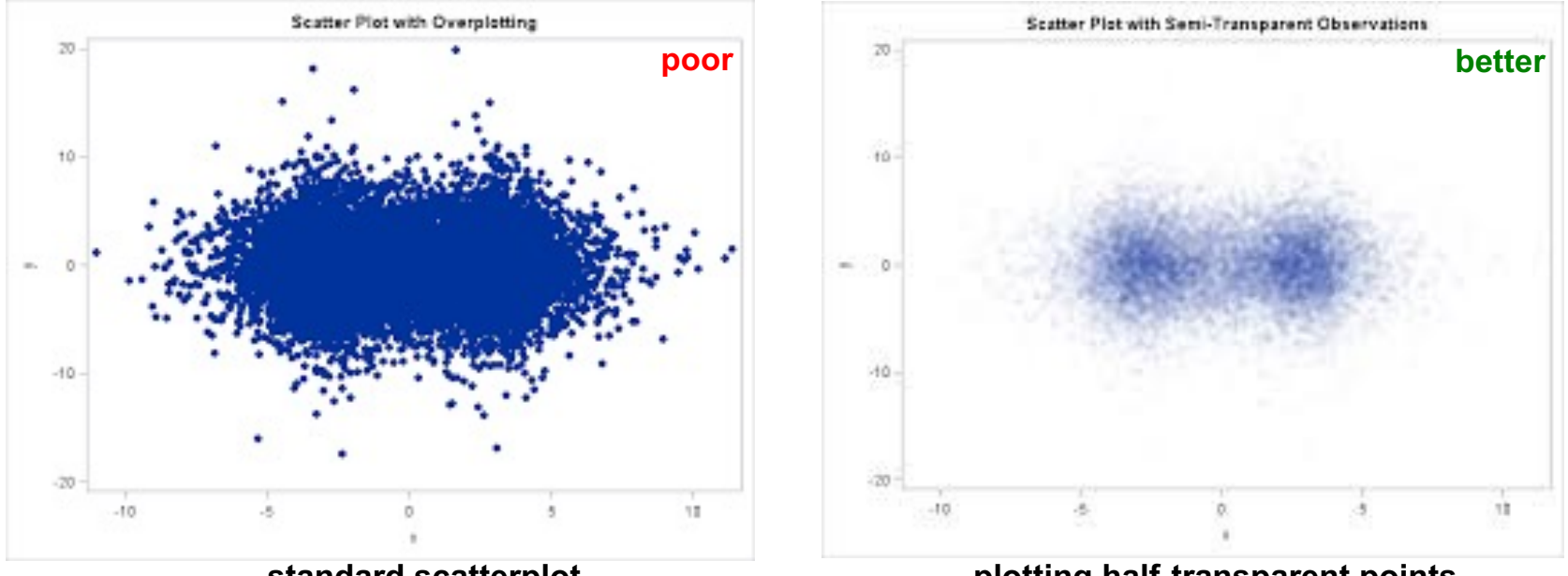

**standard scatterplot** we have no idea what happens inside the big blob!

**plotting half-transparent points** saturation shows local point density!

#### **Transparency coding**

- very simple technique
- emphasizes data-rich regions, suppresses outliers
- in the limit: scatterplots become continuous **density fields** (for millions of points)

## **Encoding density**

### **Going from discrete scatterplots to continuous fields**

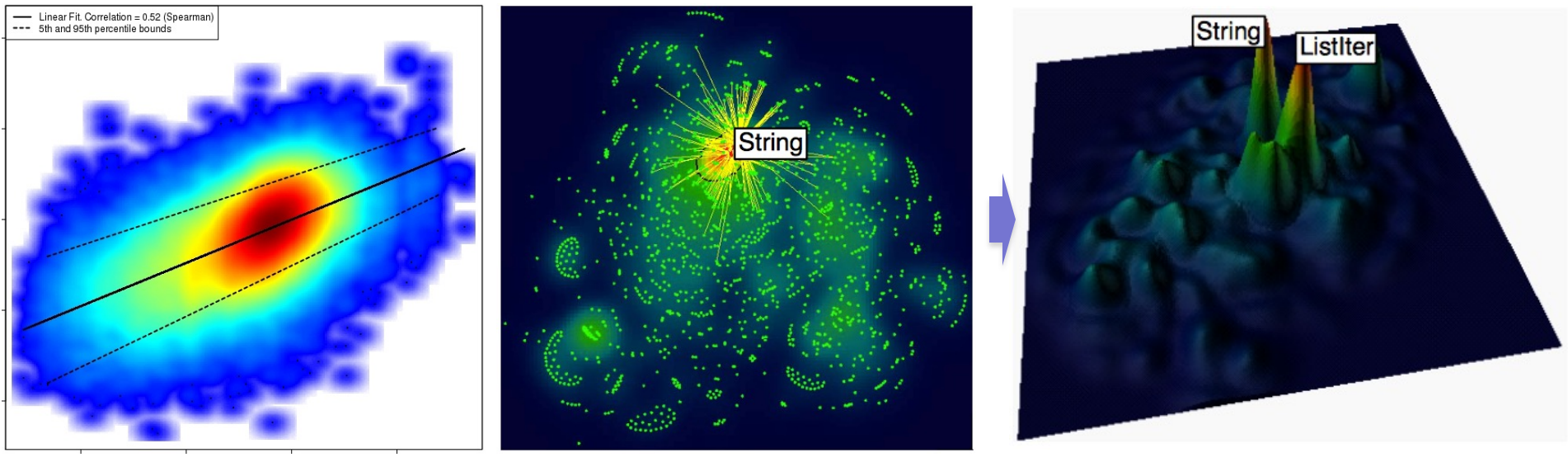

**color-coded density field** we see local point density well

**color-coded density field** we see local point density well

**color-and-height coded density field** we see local point density even better

#### **Main idea**

- interpret the point-density as a **continuous** 2D scalar field
- this transforms the discrete scatterplot into a continuous field
- visualize this continuous field using classical field visualization methods
	- continuous color coding (e.g. using rainbow colormap)
	- 3D height plots, contours
- abstract from details, show **overview** (good for big data)

## **Scatterplot matrices (SPLOMs)**

- consider all pairs of **columns** *ci* , *cj*
	- construct scatterplots  $P_{ij}$  for all pairs  $c_i$ ,  $c_j$  over all rows
	- arrange  $P_{ij}$  in a (symmetric) matrix; shows correlation of any  $c_i$  with any  $c_j$
- nice, but does not scale to tens..hundreds of columns

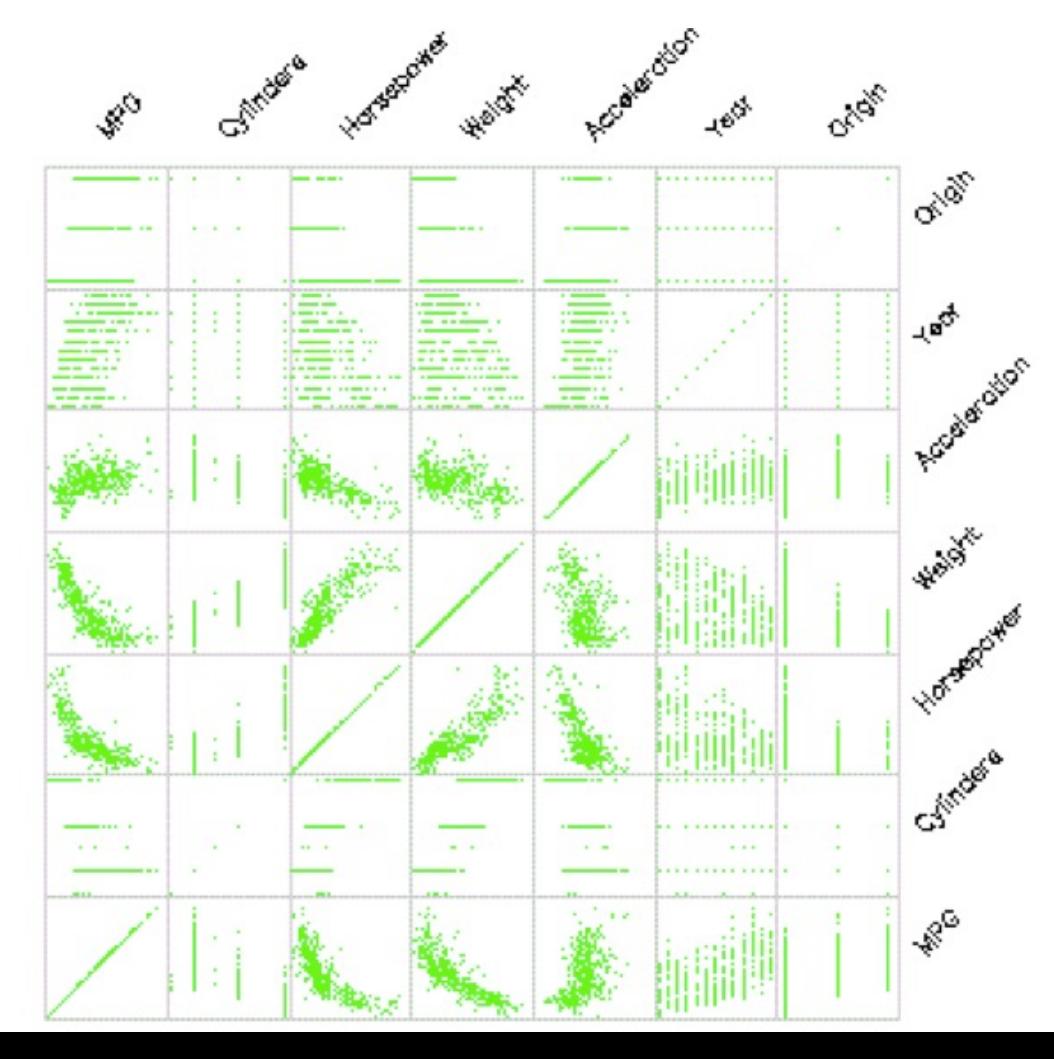

# **2. Data Tables**

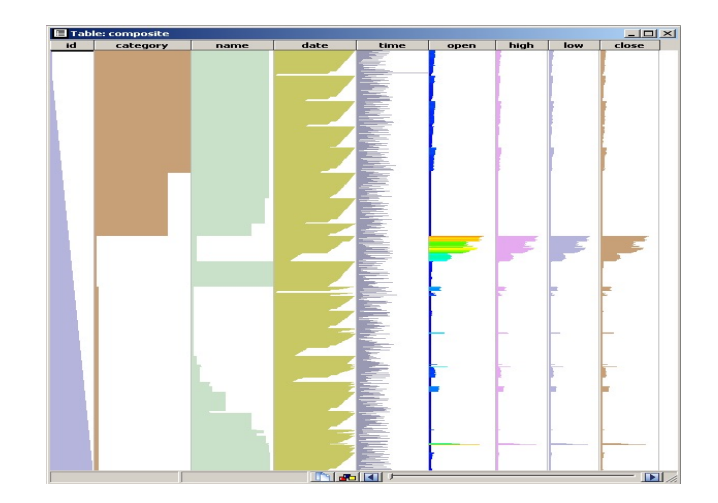

- one of the most ubiquitous types of (InfoVis) data
- table: set of rows (observations) and columns (dimensions)
- columns can have different **types**
- rows and columns are not uniquely **ordered**
- drawing a large table (> 10 columns or 50 rows) becomes useless…

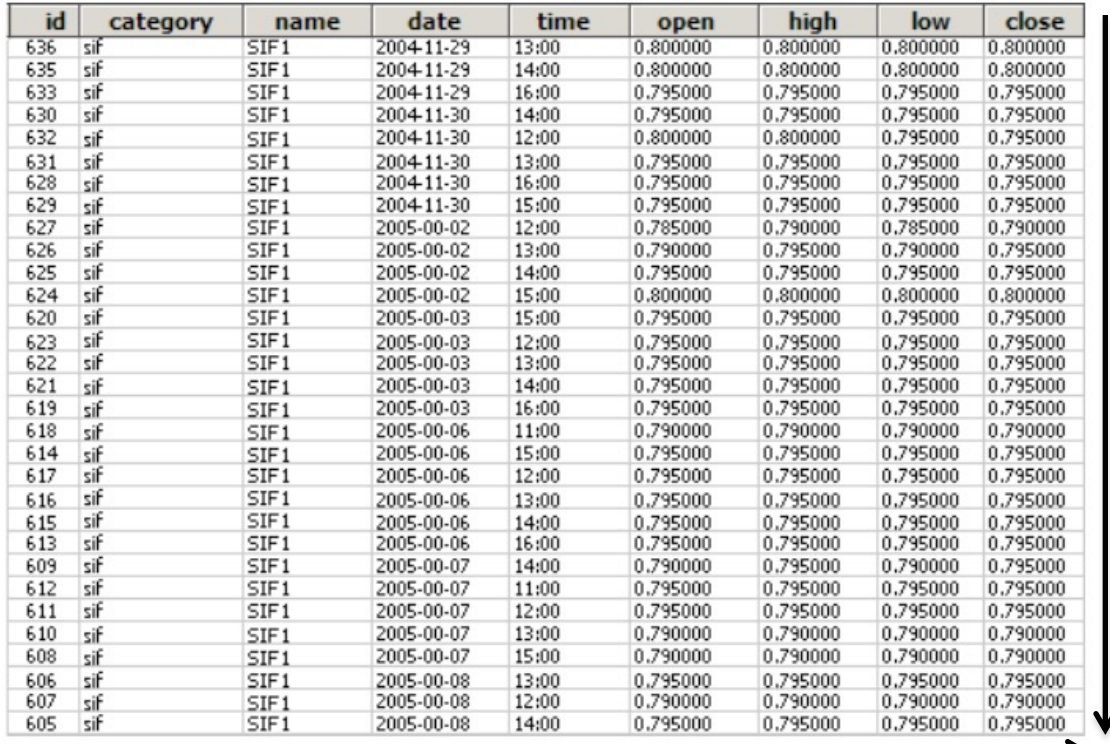

#### **How to visualize big tables?**

#### **Example: stock exchange data**

*m* transactions

#### *n* attributes of a transaction

### **First enhancement:** overlay bar charts on columns **Added value**

- quickly scrolling through the table pre-attentively highlights minima, maxima, and large changes
- this allows us to explore large tables easily

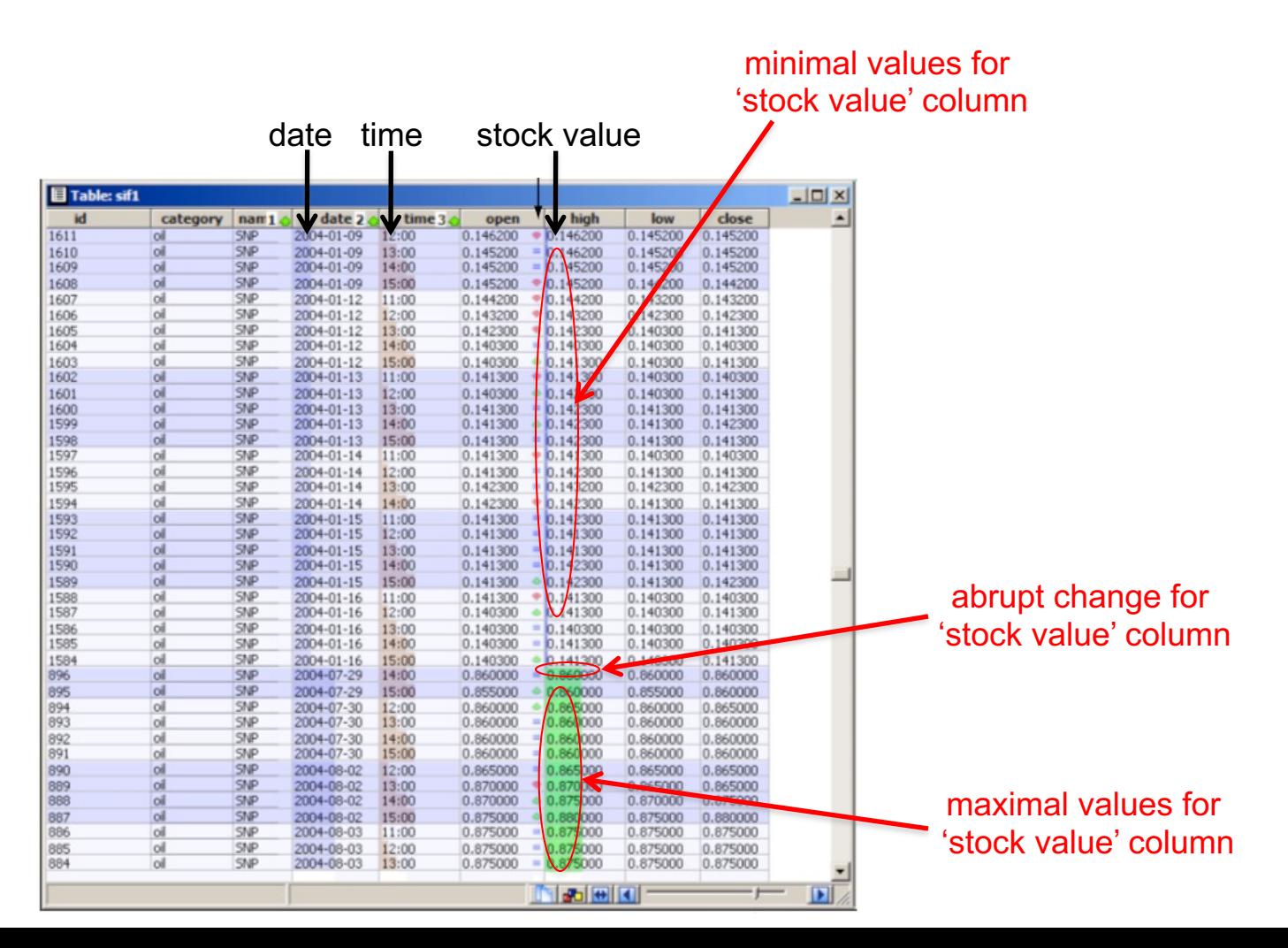

**Second enhancement:** the 'table lens'technique [Rao *et al*, '94]

shows the table at any user-chosen level of detail

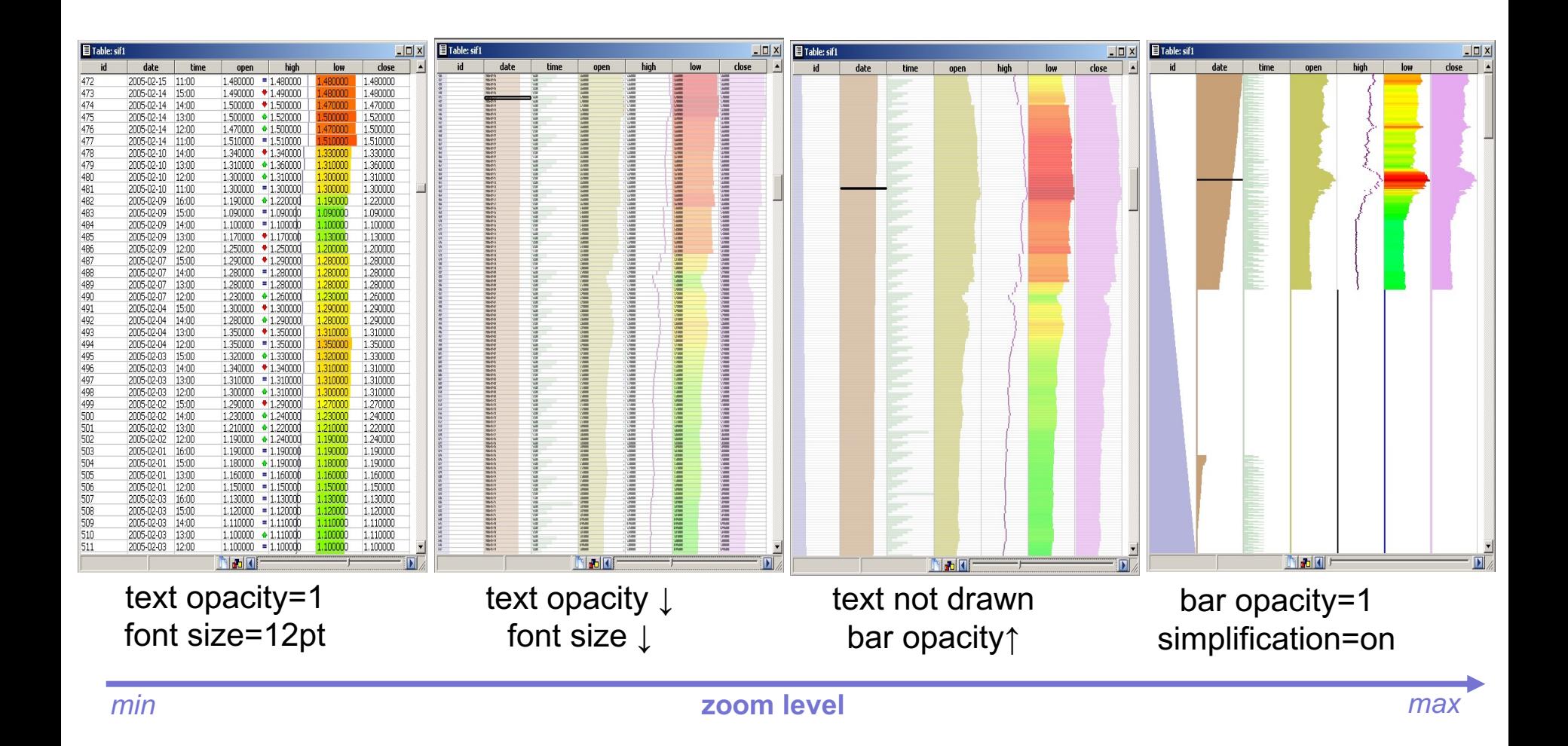

R. Rao, S. Card (1994) The table lens: merging graphical and symbolic representations in an interactive focus + context visualization for tabular information, Proc. ACM CHI, 318-322

**Third enhancement:** single-column sorting

- **sort** table on values of user-selected column (attribute)
- zoom-out mode shows **distribution** and **correlation** of column values

#### **Stock data example**

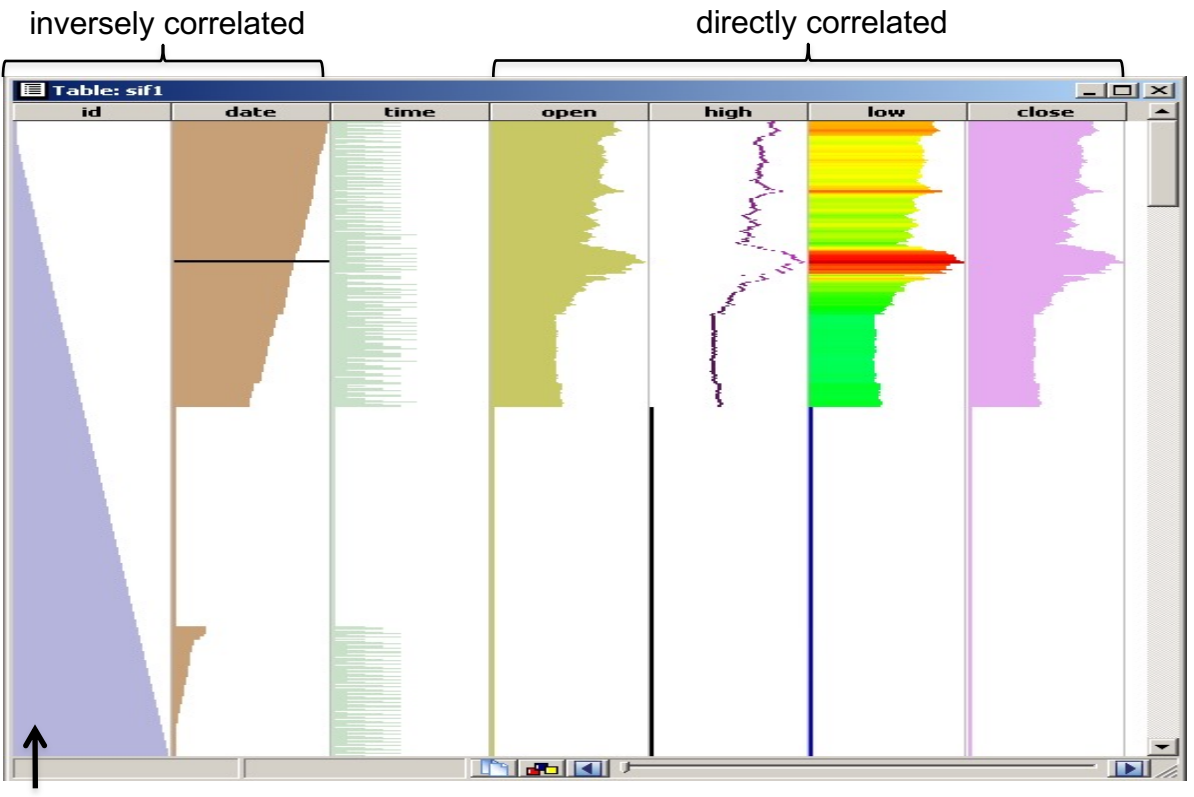

table sorted on transaction ID

**Fourth enhancement:** multiple-column sorting and row grouping

- sort table on multiple user-selected column values
- emphasize **same-value** column ranges with *cushions*<sup>1</sup>

**Show stock data grouped by industry, company, and date**

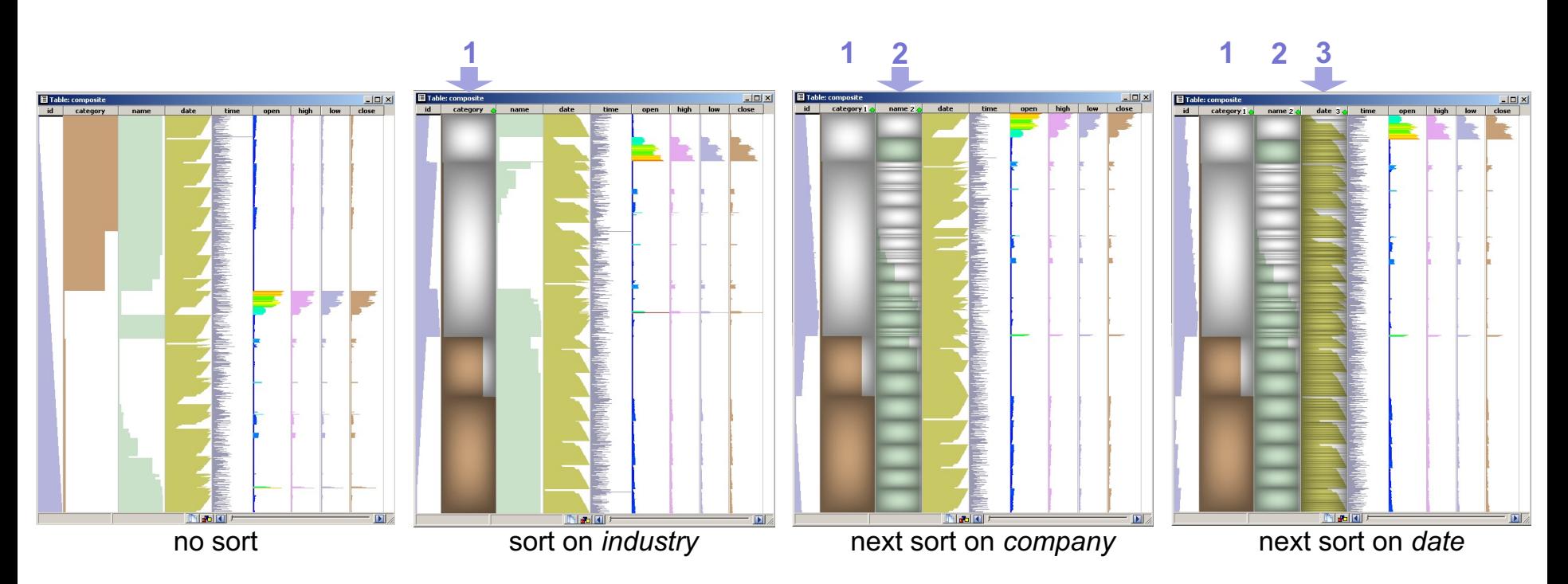

#### Sorting has two roles

- group rows having same value in an attribute
- show how other attributes vary within a group

**Multiple sorting:** generates on-the-fly a hierarchy (tree) from the table

- one tree-level per sort
- one node per group of sorted rows having the same value

We'll see soon how to visualize this tree!

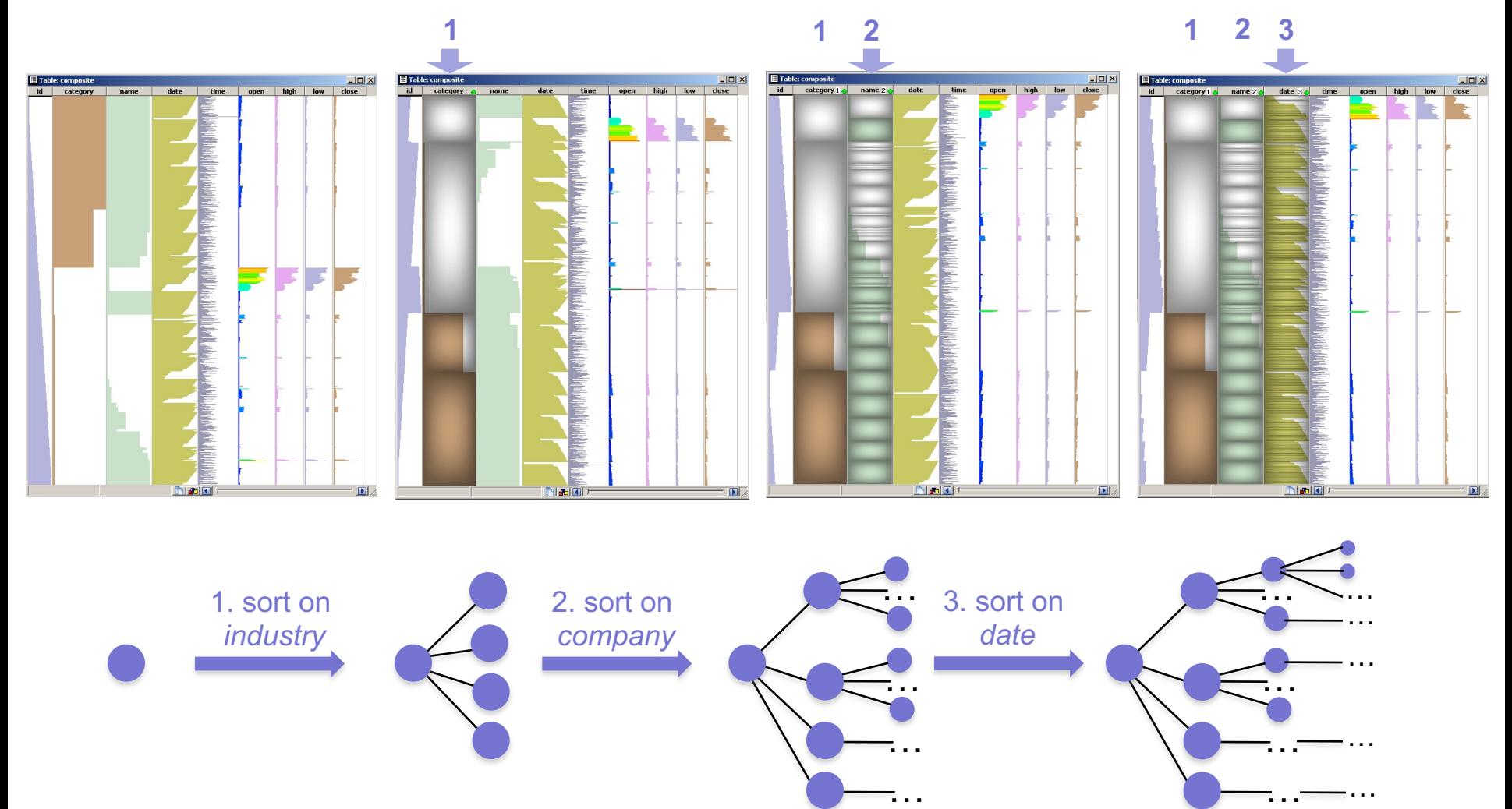

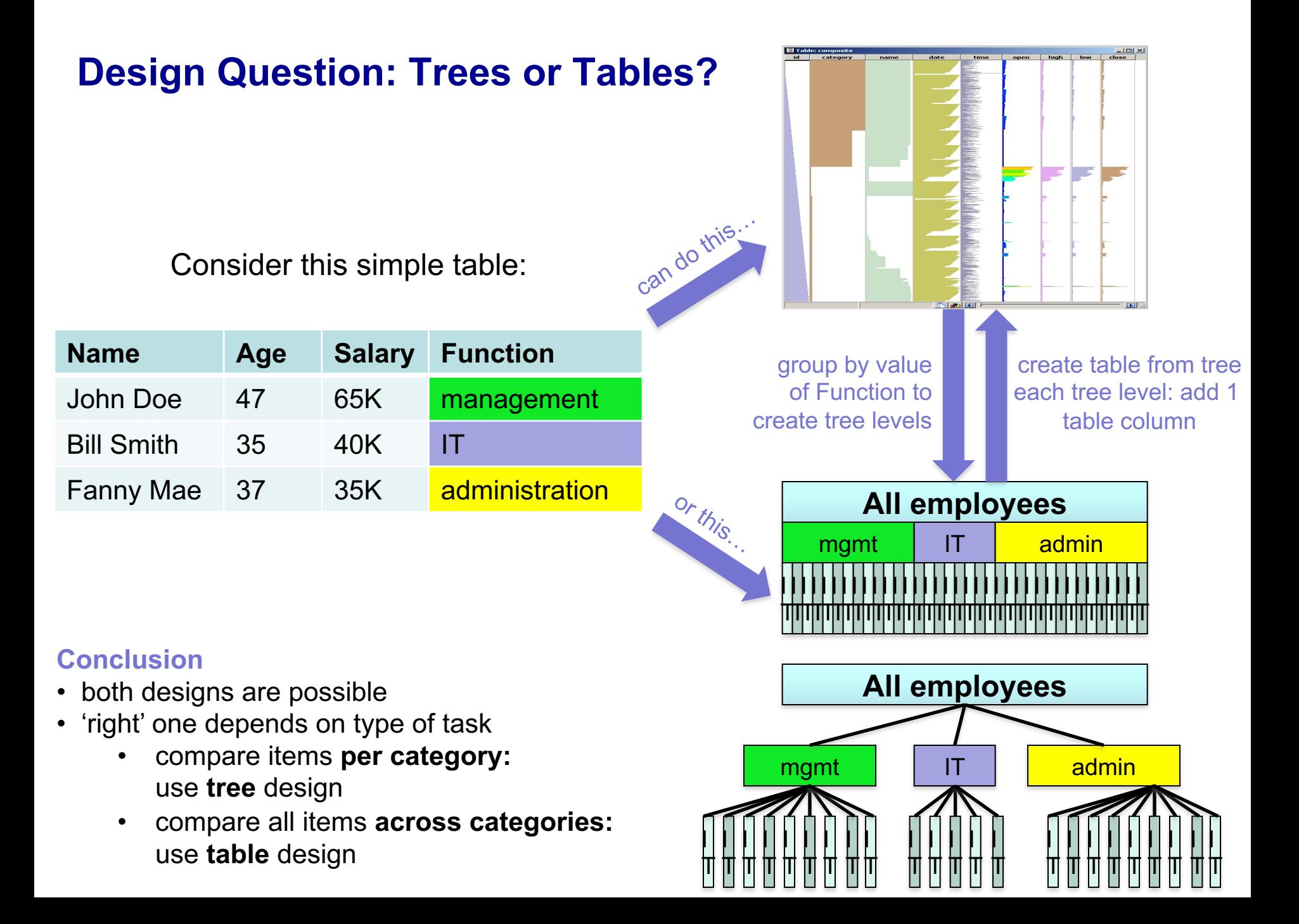

### **Icicle plots**

#### **Basic idea**

- nodes: rectangles; edges: not drawn explicitly, but shown by node positions
- one level per vertical band (root at left, leaves at right)
- siblings stacked vertically within a band
- compact display, no clutter; node size  $=$  sum of subtree importance

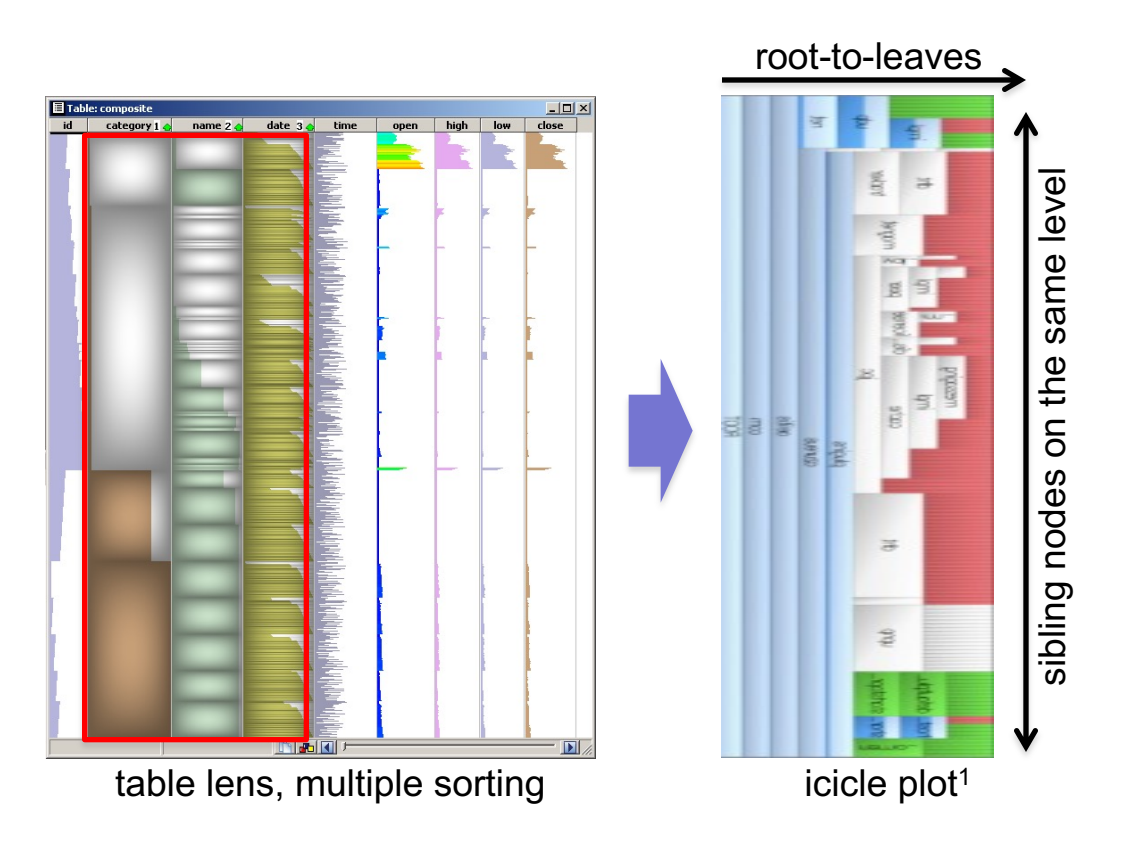

#### We shall see several variations of the icicle plot further!

1J. Kruskal, J. Landwehr, Icicle plots: Better displays for hierarchical clustering, JSTOR, 1983

# **3. Treemaps**

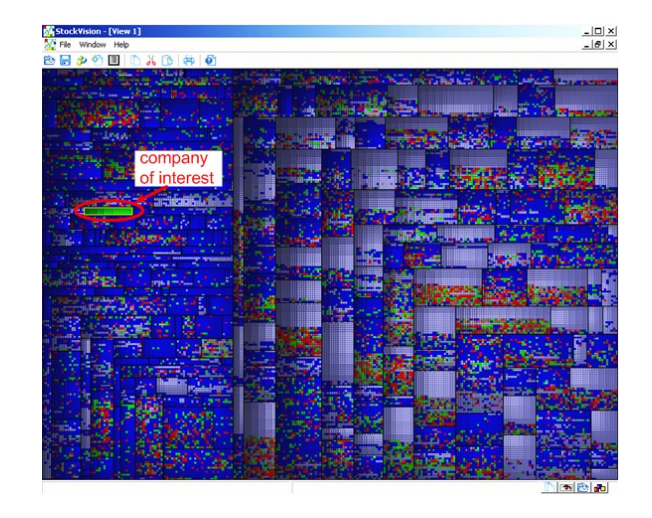

### **Treemaps** [Shneiderman '92]

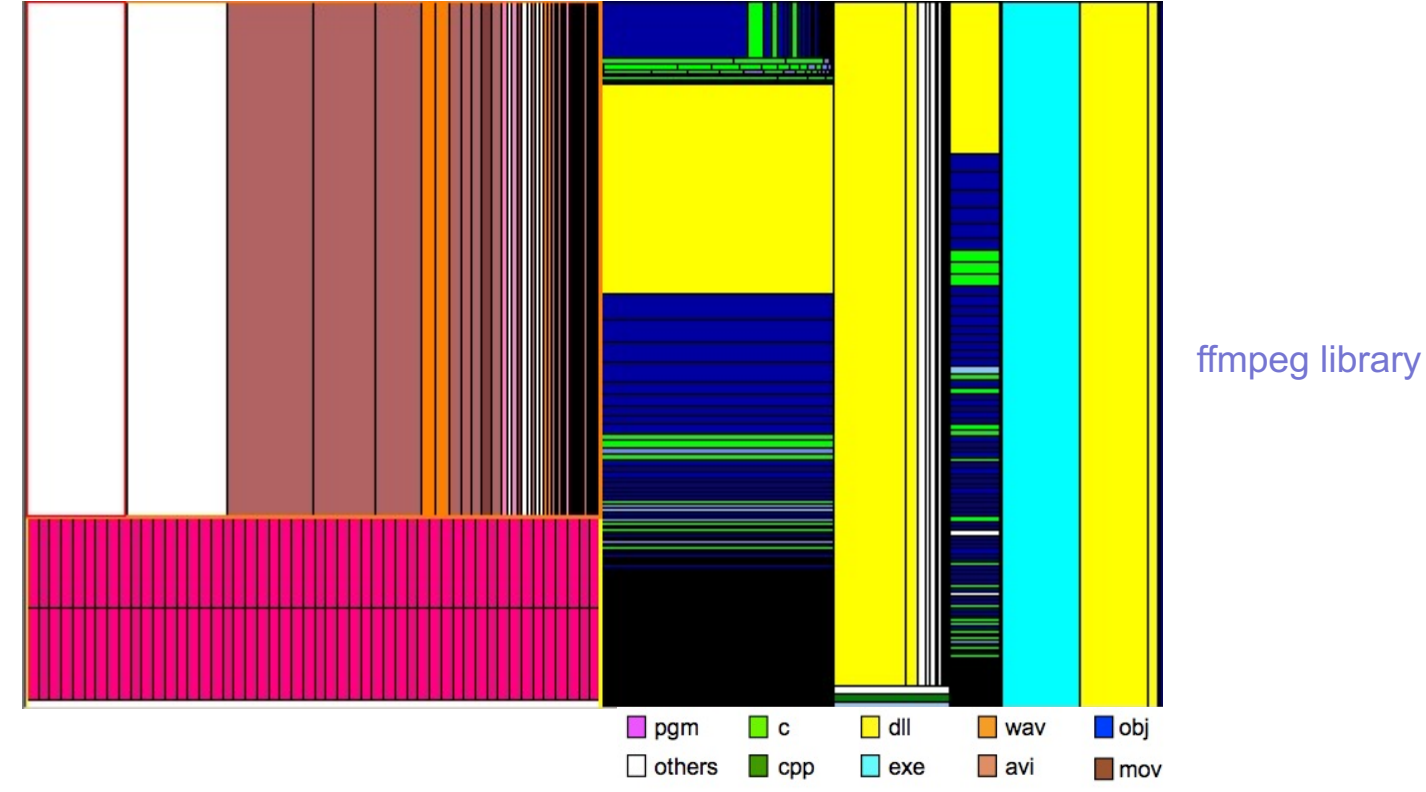

### **Basic idea:** '**slice and dice**' **layout**

- 1 node = 1 rectangle
- child node rectangles: *nested* in the parent node rectangle (recursive subdivision)
- leaf rectangle *size* and *color* show data attributes
- edges: not drawn explicitly!
- very compact: tens of thousands of nodes on one screen! no pixel wasted
- aspect ratios are not very good; hierarchy depth unclear

#### **How can we improve the basic idea?**

#### **Two extensions of basic treemaps**

- enforce near-square aspect ratios during rectangle subdivision<sup>1</sup>
- use shading: cushion profiles to convey hierarchical structure<sup>2</sup>

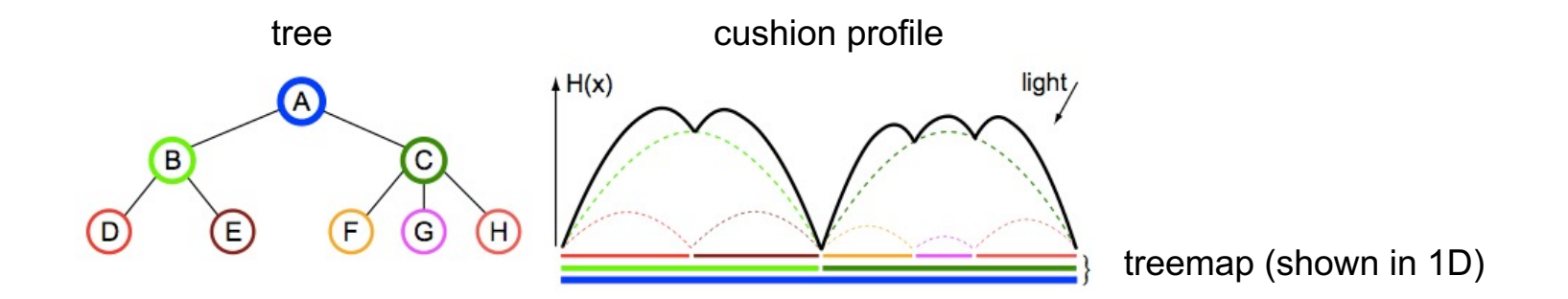

For each rectangle *ri* (except root)

• define 2D parabola  $h_i(x, y)$  with height  $H_i = f^d$  ( $d =$  depth of  $r_i$  in tree)

Compute global height  $h = \sum_i h_i$ 

*F*or each image pixel *I*(*x,y*)

- $I(x,y) = shading(h(x,y))$
- use an oblique light source for better results

<sup>1</sup> M. Bruls, K. Huizing, J. J. van Wijk (1999) Squarified Treemaps, Proc. VisSym, 322-330

2 J. J. van Wijk, H. van de Wetering (1999) Cushion treemaps: Visualization of hierarchical information, Proc. InfoVis, 135-142

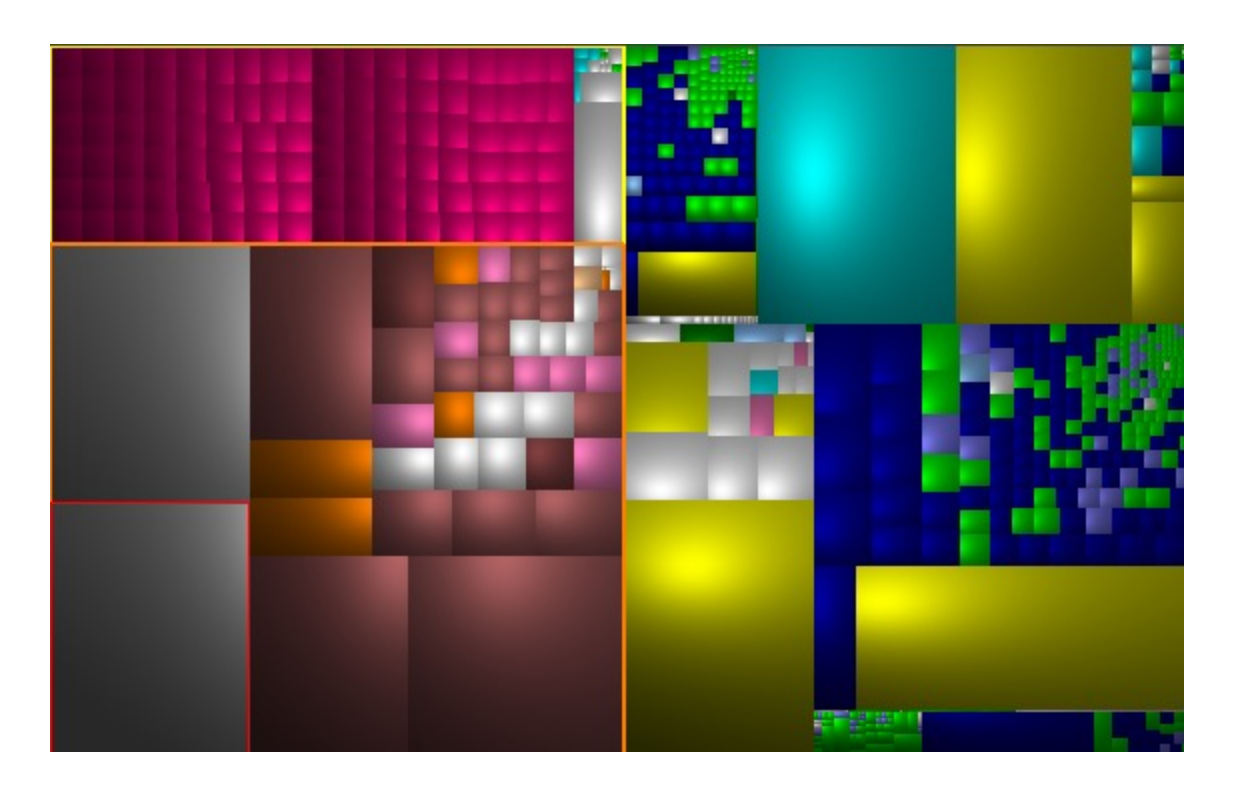

ffmpeg C library

- rectangle borders are not  $explicitly$  drawn  $\rightarrow$  gain space
- borders are *implicit* in the shading discontinuities
- discontinuity strength conveys tree depth levels
- near-square aspect ratio of cells allows easier size (area) comparison

### **Comparison of methods**

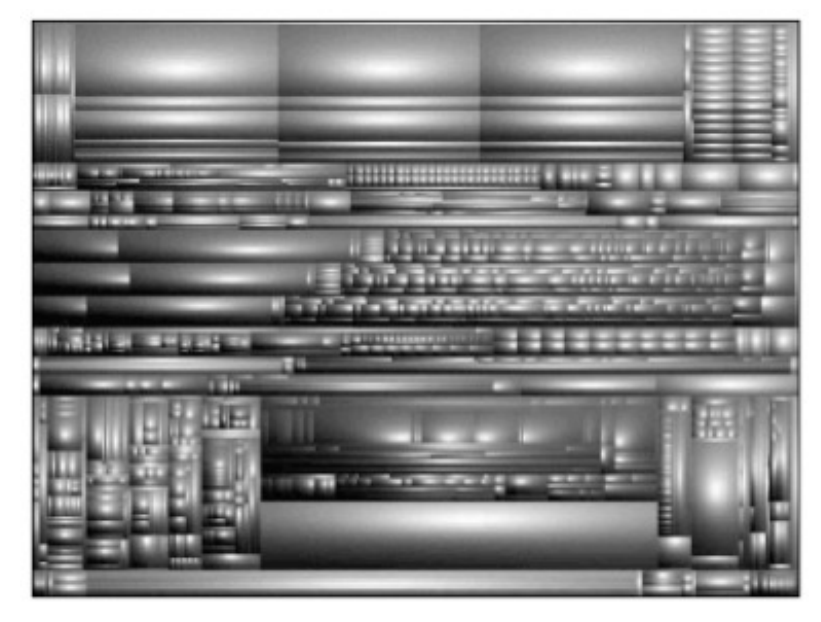

hard disk, ~30K files

### **Slice and dice layout**

- unbalanced cell sizes (hard to compare)
- tree structure is not very clear

### **Squarified layout**

- balanced cell sizes (easier to compare)
- tree structure is extremely salient

#### **Example 1: WinDirStat tool1**

• visualize a file system (*e.g.* your hard disk)

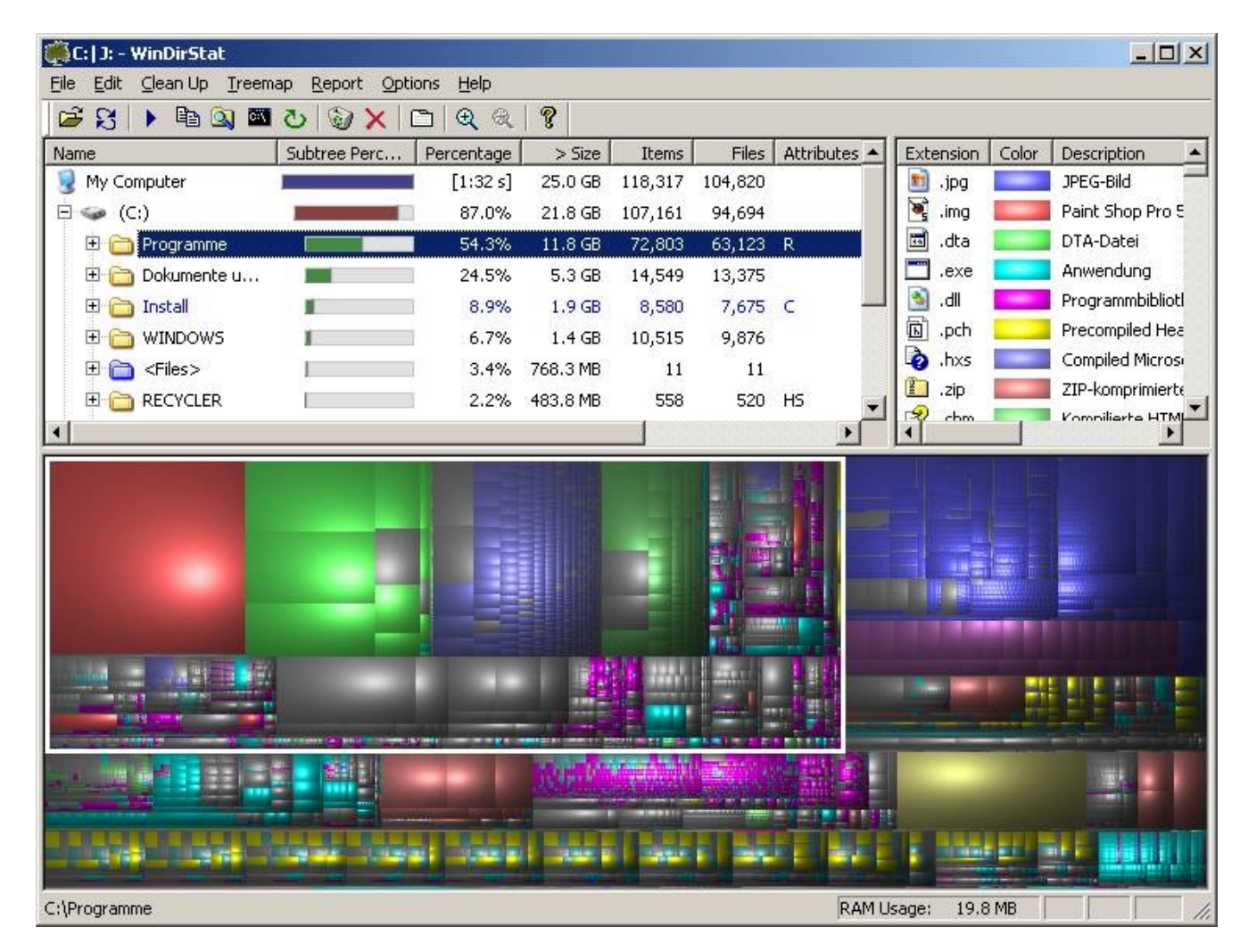

1 http://windirstat.info

#### **Example 2: Map of the Market<sup>1</sup>**

Visualize stock exchange data online

- hierarchy: nesting of companies within sectors
- rectangle size: market capitalization
- color: gain (green) … loss (red)

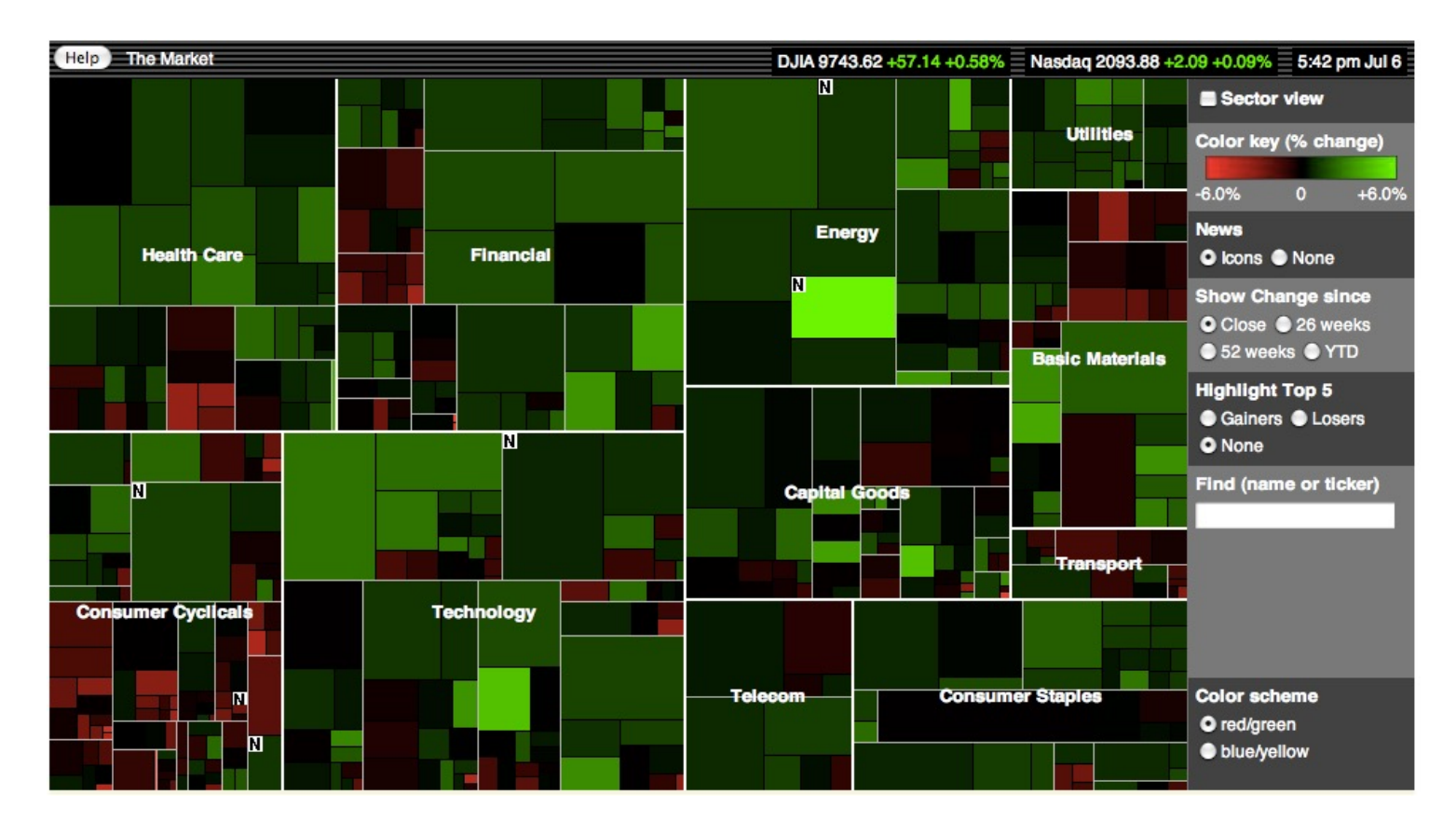

#### 1 http://www.smartmoney.com/map-of-the-market

#### **Example 3: Another Map of the Market<sup>1</sup>**

Visualize stock exchange data online

- hierarchy: nesting of companies within sectors
- rectangle size: market capitalization
- color: gain (green) ... loss (red)

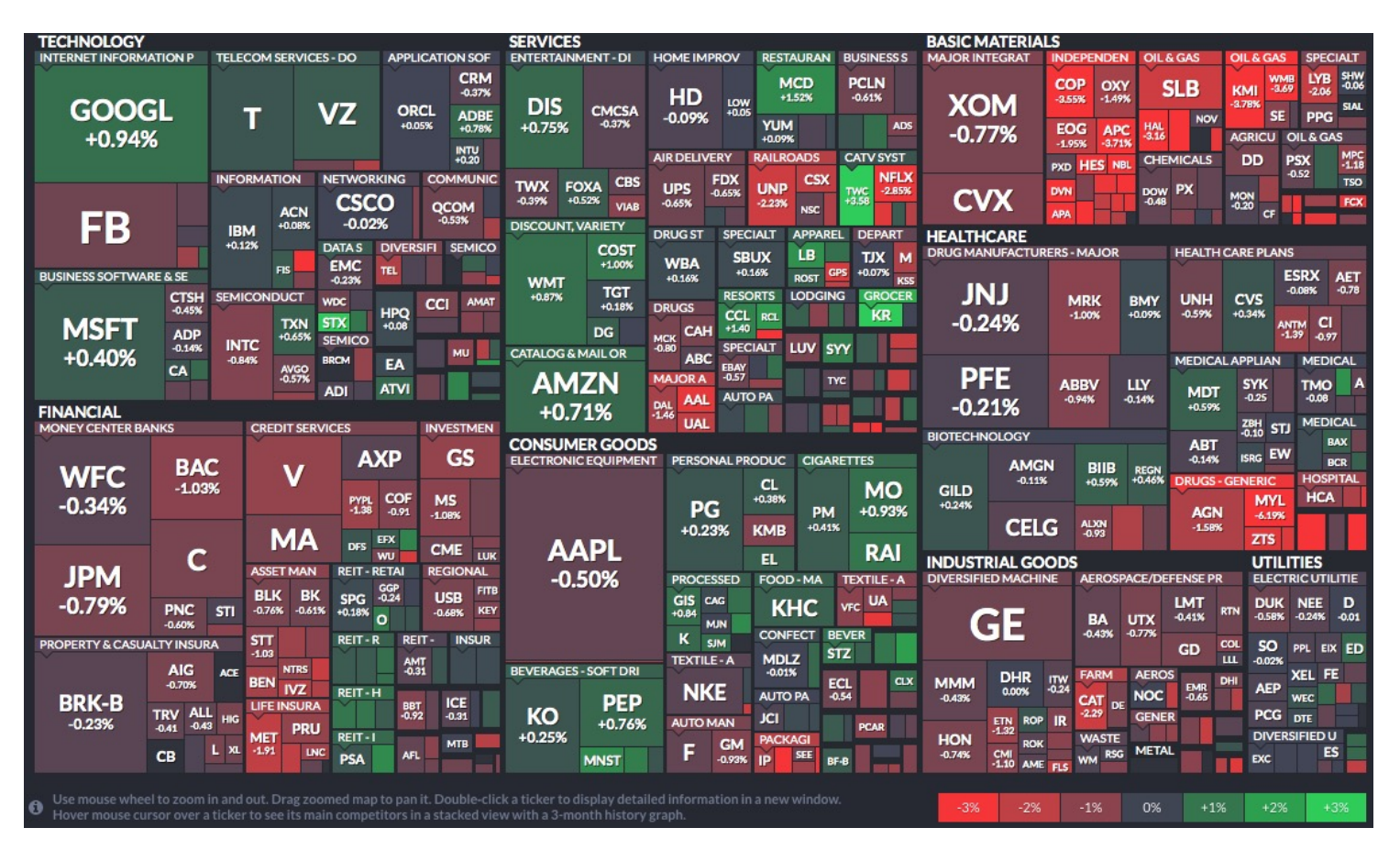

#### 1 http://www.finviz.com/map.ashx

#### **Treemaps from tables**

- recall the multiple-sorting idea for tables?
	- implicitly creates a *hierarchy* from a table (with just a few clicks to sort columns)
	- visualize hierarchy with a treemap

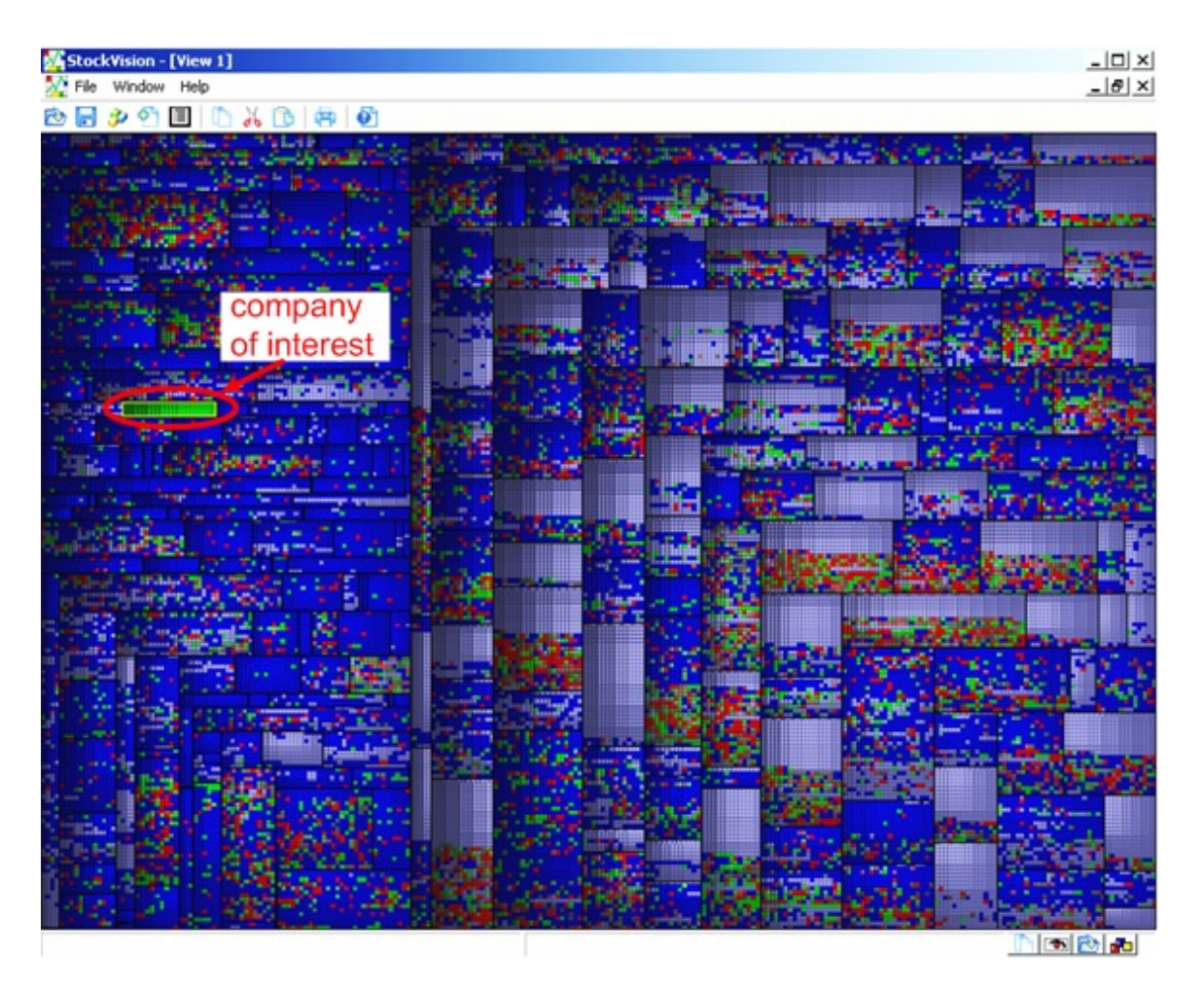

#### **Stock exchange table**

- three levels:
- market sector
- companies
- prices / day over 1 month
- colors
	- red: daily loss
	- green: daily gain
- light blue: unavailable data

Discovered a small emerging company with **steady growth**!

A. Telea (2006) Combining Extended Table Lens and Treemap Techniques for Visualizing Tabular Data, Proc. EuroVis

# **4. Parallel coordinates**

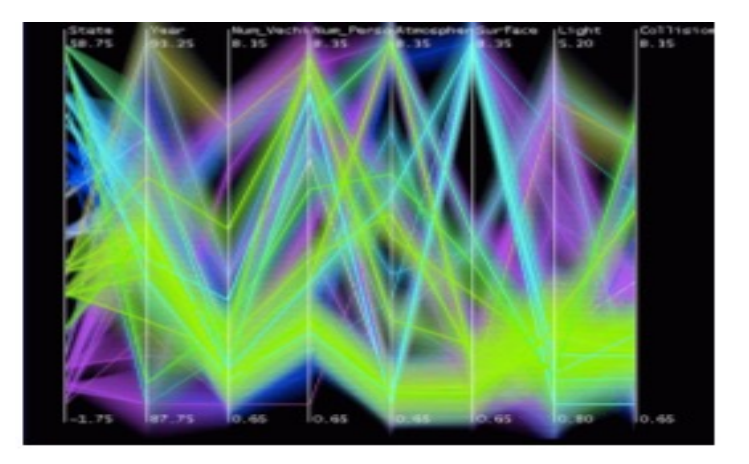

### **Parallel coordinates**

#### Take again a table

- **rows:** car brands
- **columns:** car parameters (MPG, cylinders, horsepower, weight, acceleration, fabrication year)

#### Parallel coordinates

- table columns: different *y* axes
- table cells: points on their corresponding axes
- table rows: polylines connecting their points
- column correlations: 'bundles' of close lines

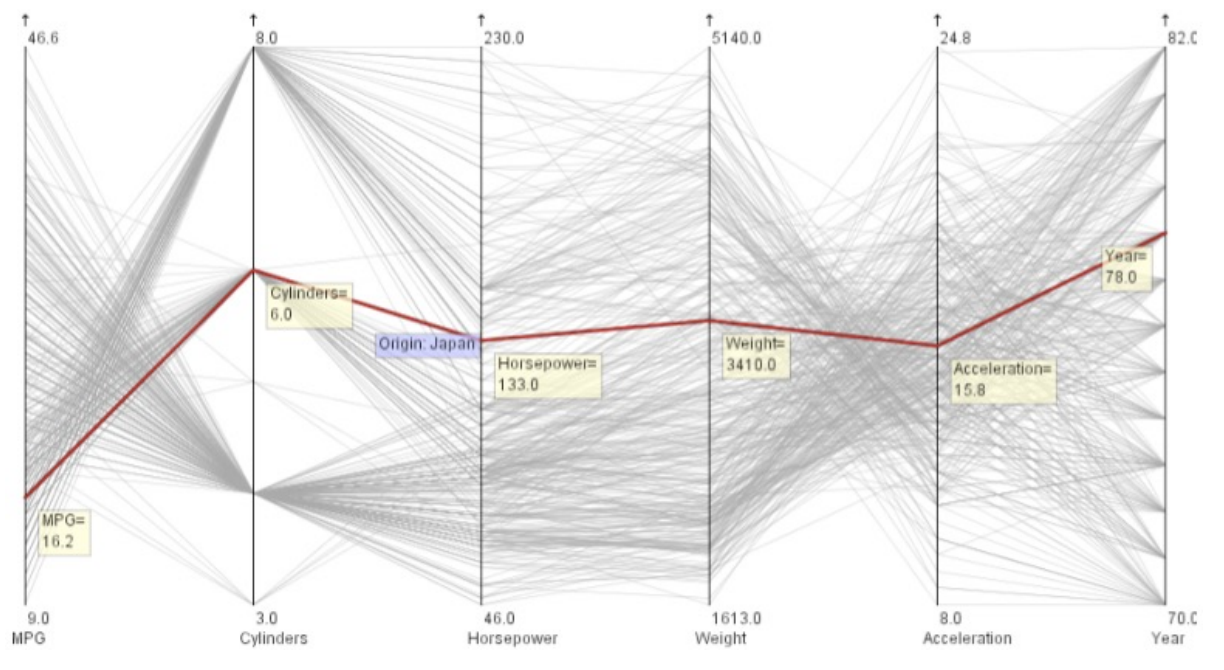

A. Inselberg (2009) Parallel Coordinates: Visual Multidimensional Geometry and its Applications. Springer Implementations: Mondrian (theursus.de/mondrian), Prefuse (prefuse.org), Xdat (xdat.org), Xmdv (http://davis.wpi.edu/xmdv)

### **Tables** *vs* **parallel coordinates**

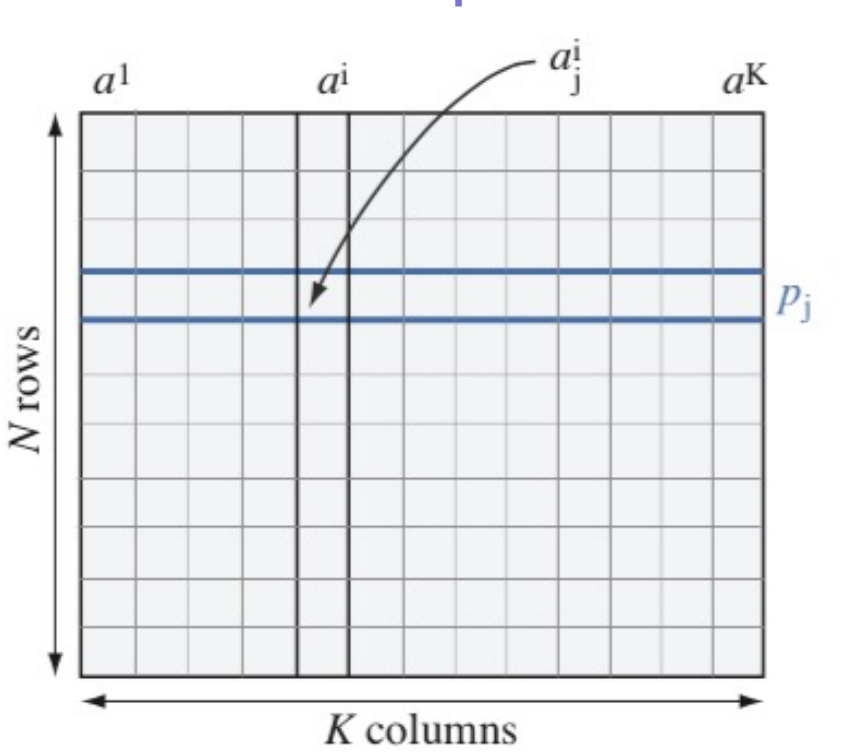

#### **Table plot Parallel coordinates**

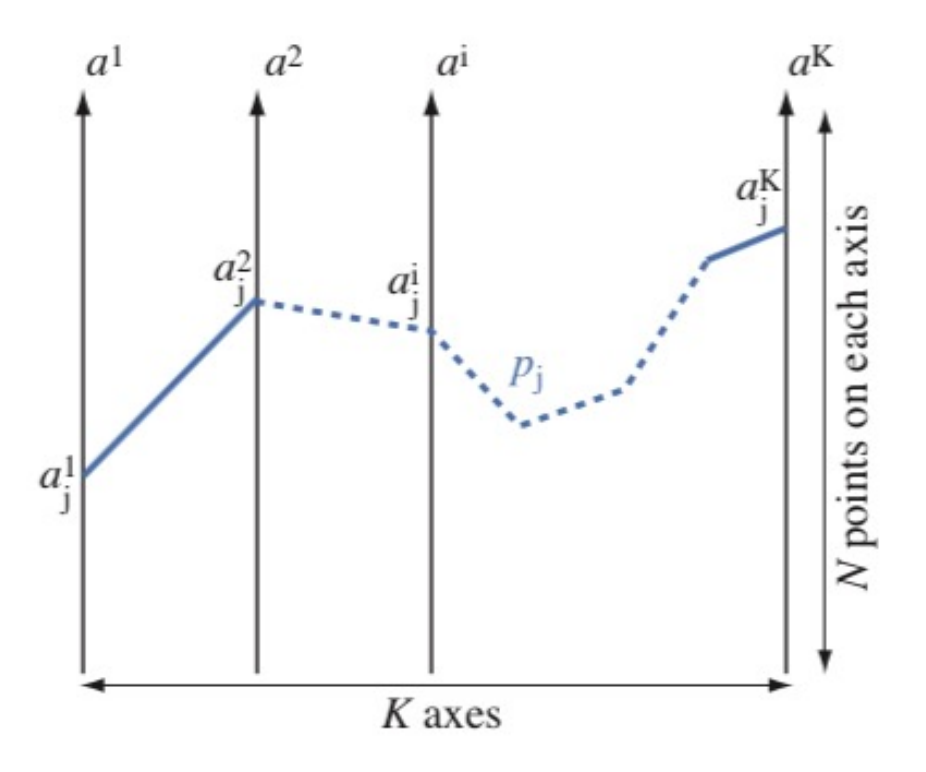

- row: horizontal line
- column: vertical line
- column-column correlation: not easy to see
- no overdraw/clutter
- row: skewed polyline
- column: vertical line (permuted values)
- column-column correlation: easy to see
- overdraw/clutter present

### **Parallel coordinates**

### **Selection**

- use mouse to select attribute ranges on axes
- highlight all rows (lines) passing through selection
- supports queries such as
	- show all cars with a low acceleration
	- find what attributes (e.g. MPG, cylinders, weight, ...) low-acceleration cars have

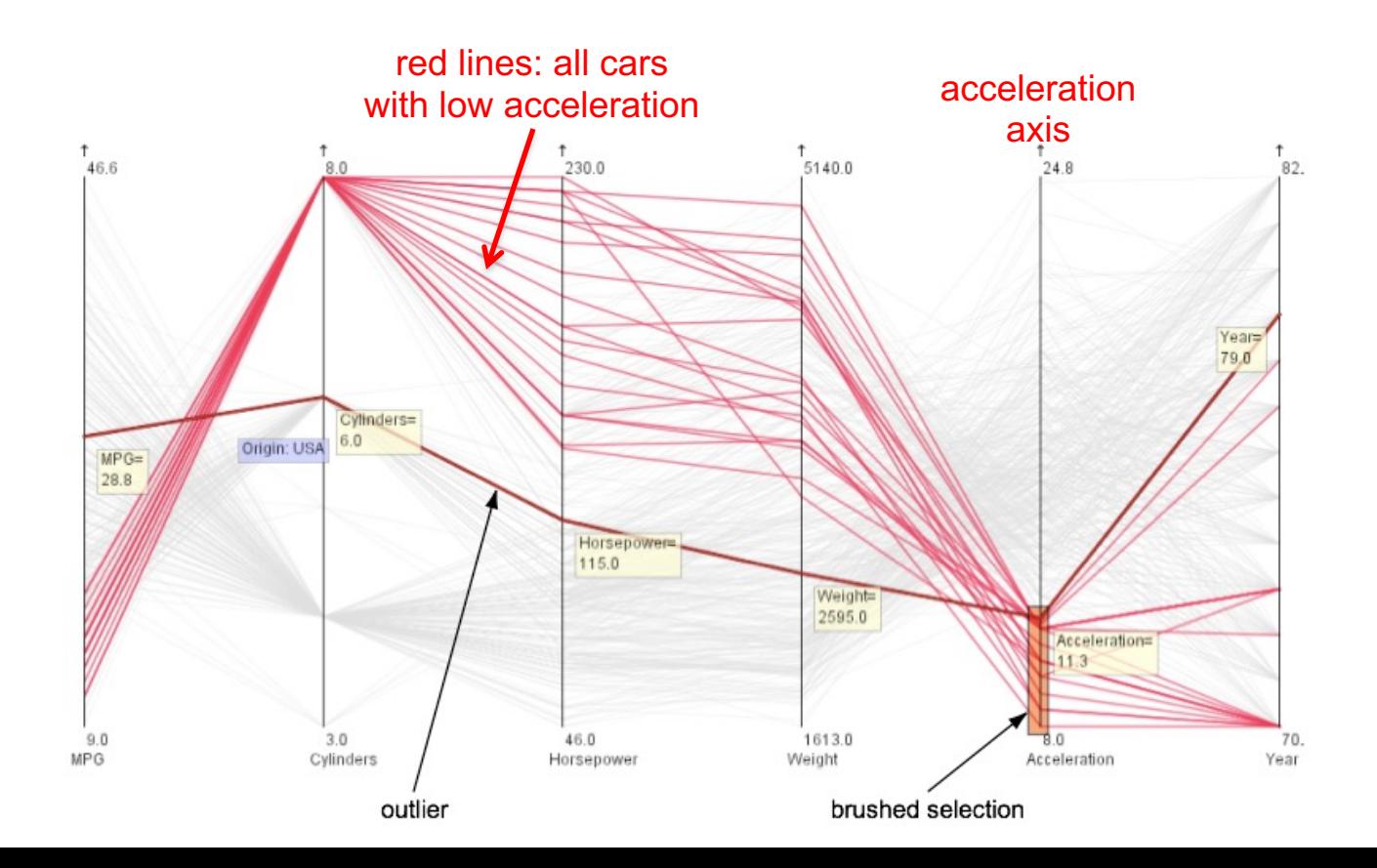

### **Parallel coordinates**

#### **Enhancements**

- **permute** axes (horizontally) and **swap** their direction (vertically) to minimize line crossings
- add **histograms** on axes to show #rows per unit-data value

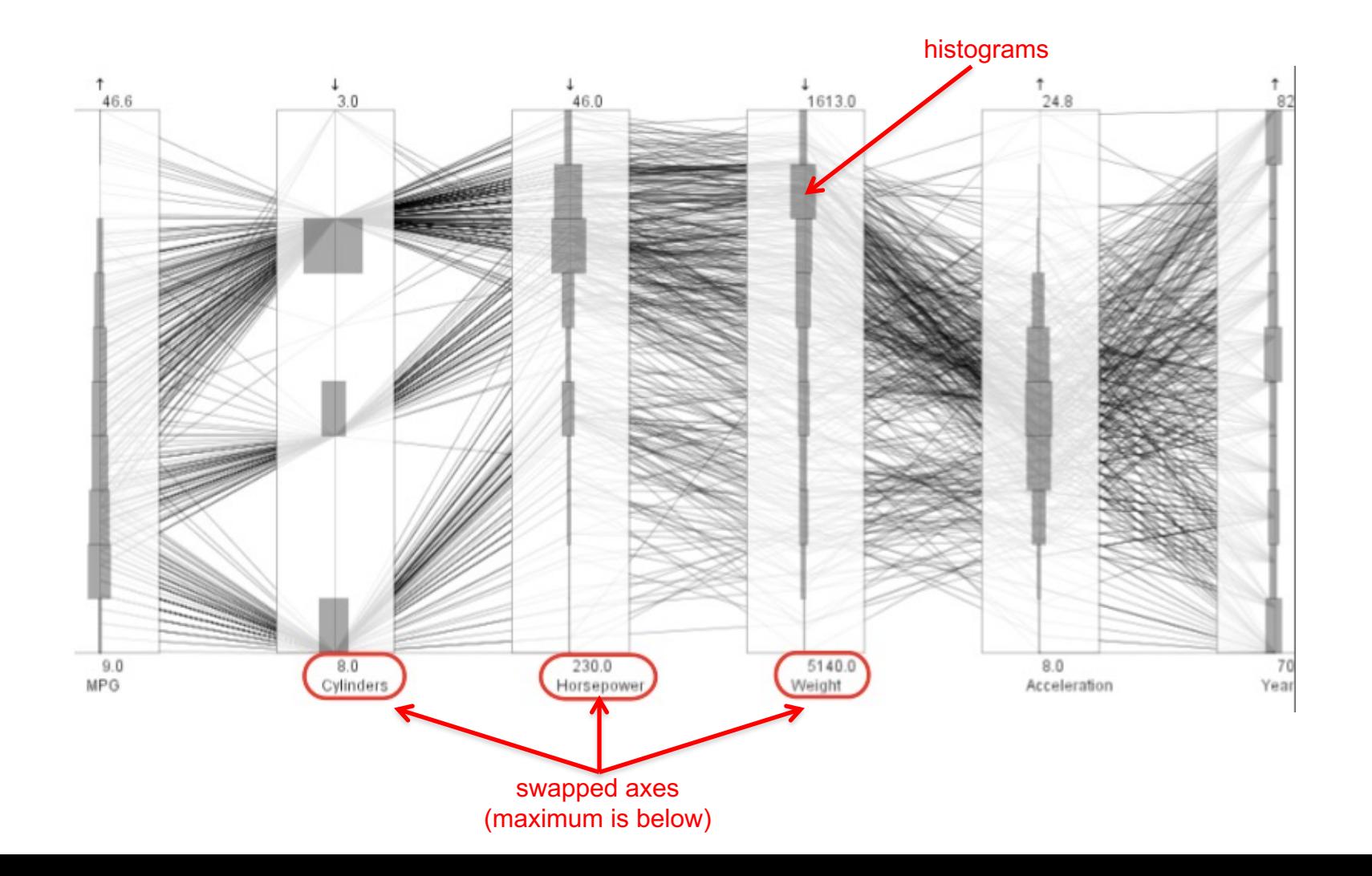

### **Smooth parallel coordinates**

#### **Enhancements**

- use **curves** (splines) instead of polylines
- reduces visual clutter
- makes visually following a sample (curve) easier

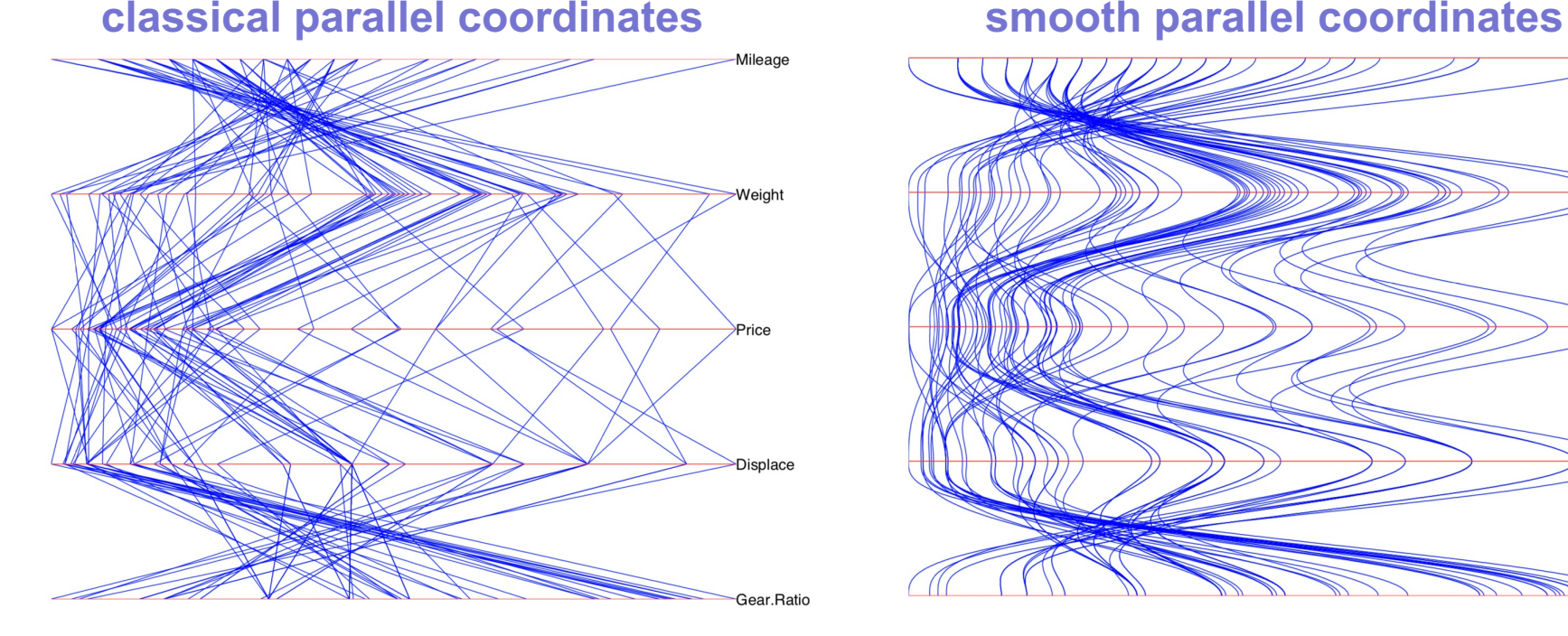

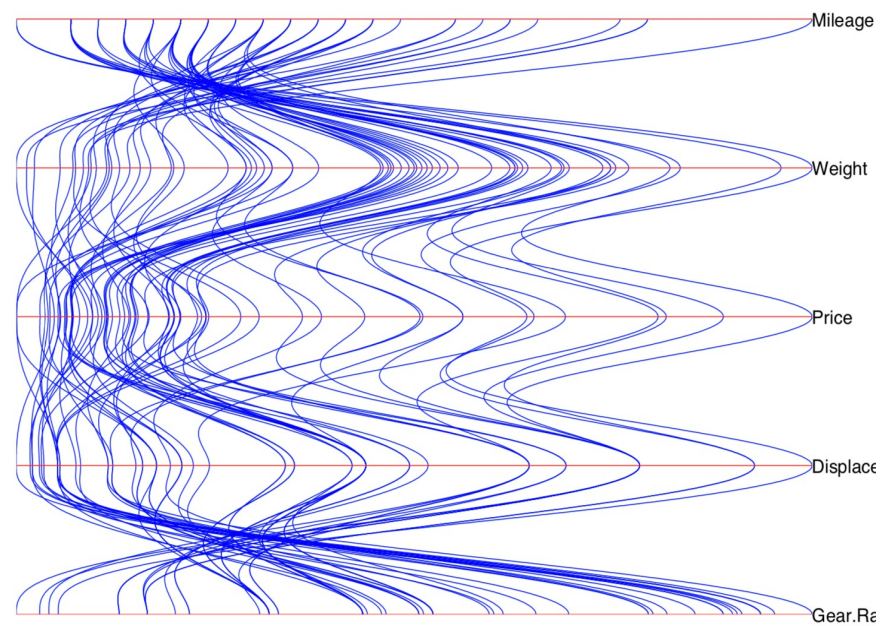

M. Rida *et al* (2006). Multivariate continuous data – Parallel Coordinates. Graphics of Large Datasets: Visualizing a Million. Springer

## **Bundled parallel coordinates**

#### **Enhancements**

- use **curves** (splines) instead of polylines (as in smooth parallel coordinates)
- bundle the curves (as in graph bundling)
- massively simplifies the visualization, reduces clutter
- following groups of similar samples (close curves) is much easier

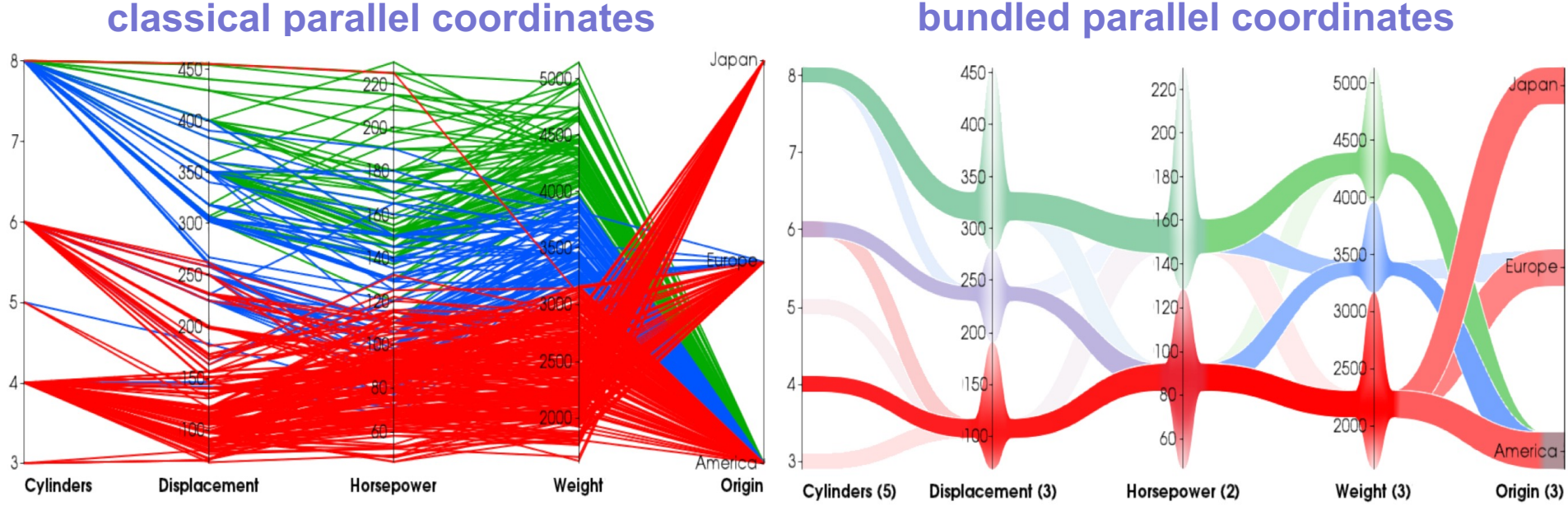

#### G. Palmas *et al* (2014). An Edge-Bundling Layout for Interactive Parallel Coordinates. Proc. PacificVis

### **Hierarchical parallel coordinates**

- reduce clutter for very large datasets  $(10^6..10^9 \text{ rows})$
- hierarchically cluster rows *ri*
	- (1) create a cluster  $C_i = \{r_i\}$  for each row. Set  $S = \{C_i\}$
	- (2) find two most similar clusters  $C_i$ ,  $C_j$  using an Euclidean distance metric  $d(r_i, r_j) = \sum_k (r_{ik} r_{jk})^2$
	- (3) build parent cluster  $C = (C_i, C_j), S = S \setminus (C_i \cup C_j) \cup C$
	- (4) repeat from step 2 until  $S = \{$  root cluster  $\}$
- select a 'cut' *K* in the cluster tree *S* at desired level-of-detail
- visualize each cluster  $C \in K$  with an opacity band which encodes cluster size and diameter

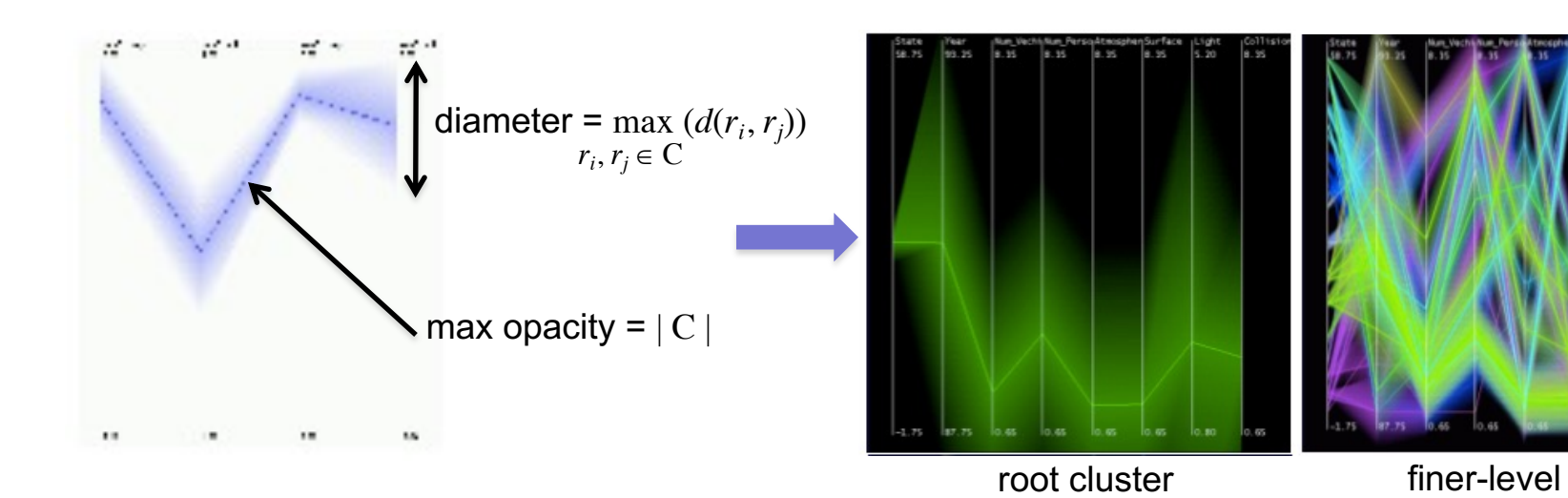

\* Y. Fua, M. Ward, E. Rundensteiner, Hierarchical Parallel Coordinates for Exploration of Large Datasets, IEEE InfoVis, 1999 See also the Xmdv tool, http://davis.wpi.edu/xmdv

### **Putting it all together**

### **Low-dimensional data visualization**

- easy-to-use tool: SPLOMs, parallel coordinates, and projections (next module)
- Java implementation (runs anywhere), simple text input format

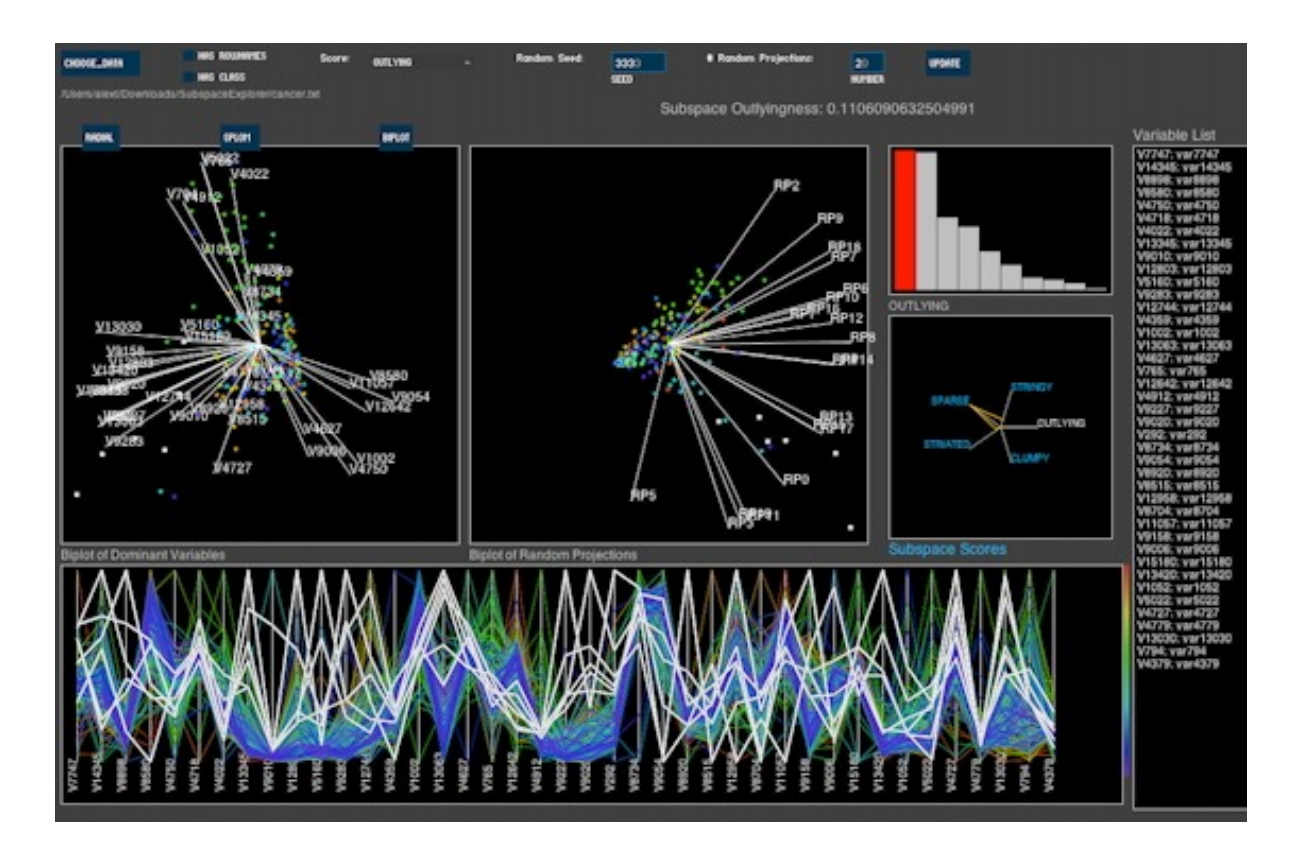

### **Summary: Low-dimensional data visualization**

### **For what**

• datasets with many samples *N* but few (2..10) dimensions *n*

### **Main design idea**

• allocate one visual variable for one..a few dimensions

### **Techniques**

- scatterplots, scatterplot matrices
- table lenses
- table-tree duality
- icicle plots, treemaps
- parallel coordinates

## **Open challenge: What to do with many dimensions?**